### Manual Básico Ulises GRC

### Métodos de Mitigación

ULISES

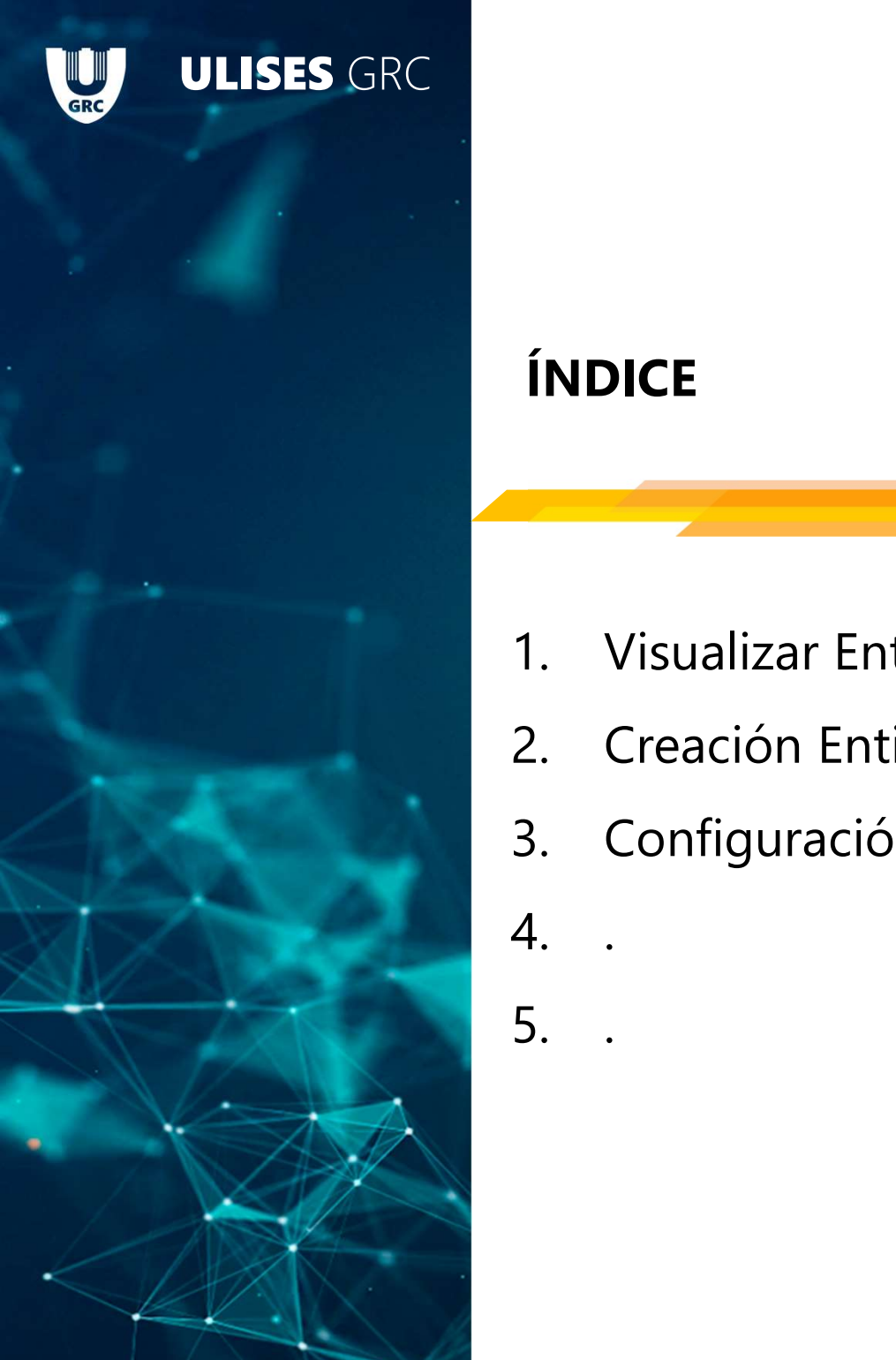

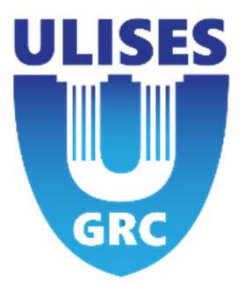

### ÍNDICE

- FRANCICE<br>1. Visualizar Entidades<br>2. Creación Entidades
- 
- 1<br>2. Visualizar Entidades<br>2. Creación Entidades<br>2. Configuración Avanzada Entidades FRIP CARCE<br>1. Visualizar Entidades<br>2. Creación Entidades<br>3. Configuración Avanzada Entidades<br>4. FRIPICE<br>
1. Visualizar Entidades<br>
2. Creación Entidades<br>
3. Configuración Avanzada Entidade<br>
4. . 1. Visualizar Entidades<br>2. Creación Entidades<br>3. Configuración Avanzada Entidade<br>4. .
- 
- 

### 2 – Creación Entidades<br>Crear Control (4) Crear Control (4)

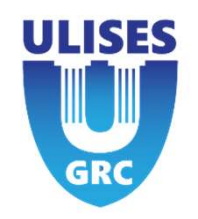

14) Control con Valoración Múltiple (CMV): Se puede indicar que el MISMO Control tiene valoraciones diferentes para diferentes Riesgos. Solo Aplicable a Métodos de Mitigación "Standard" y "Standard Ponderado"

15) Diferentes formas de valorar el Control en función del Método de Mitigación definido para la Compañía.

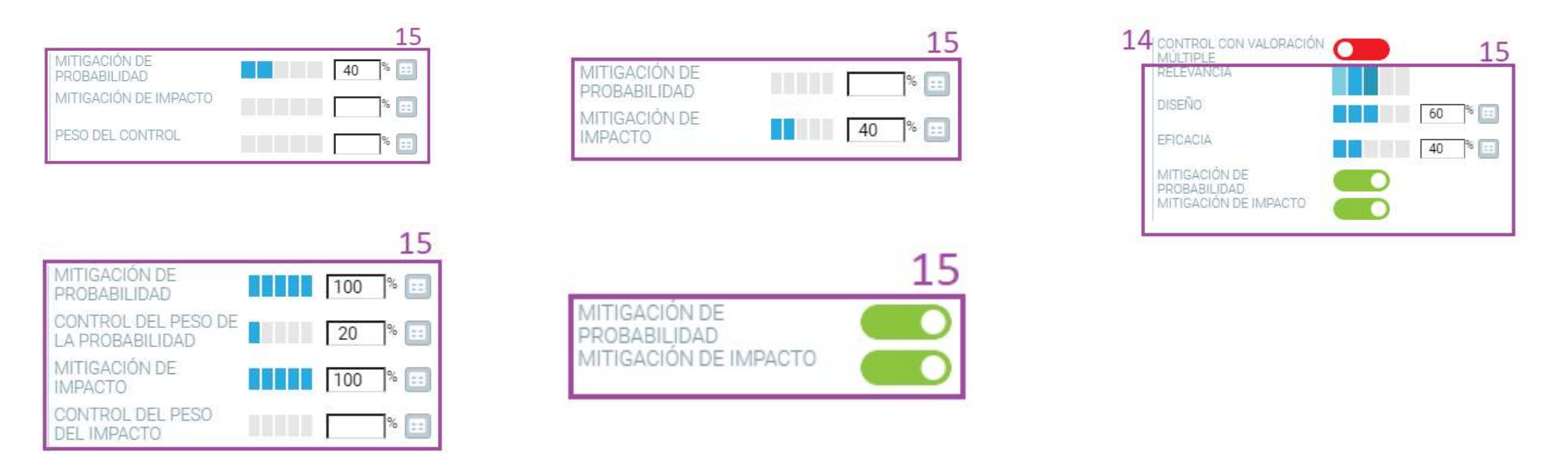

### Método de Mitigación

ULISES

# Método de Mitigación de la Compañía

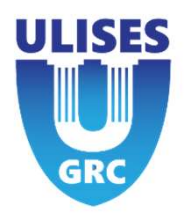

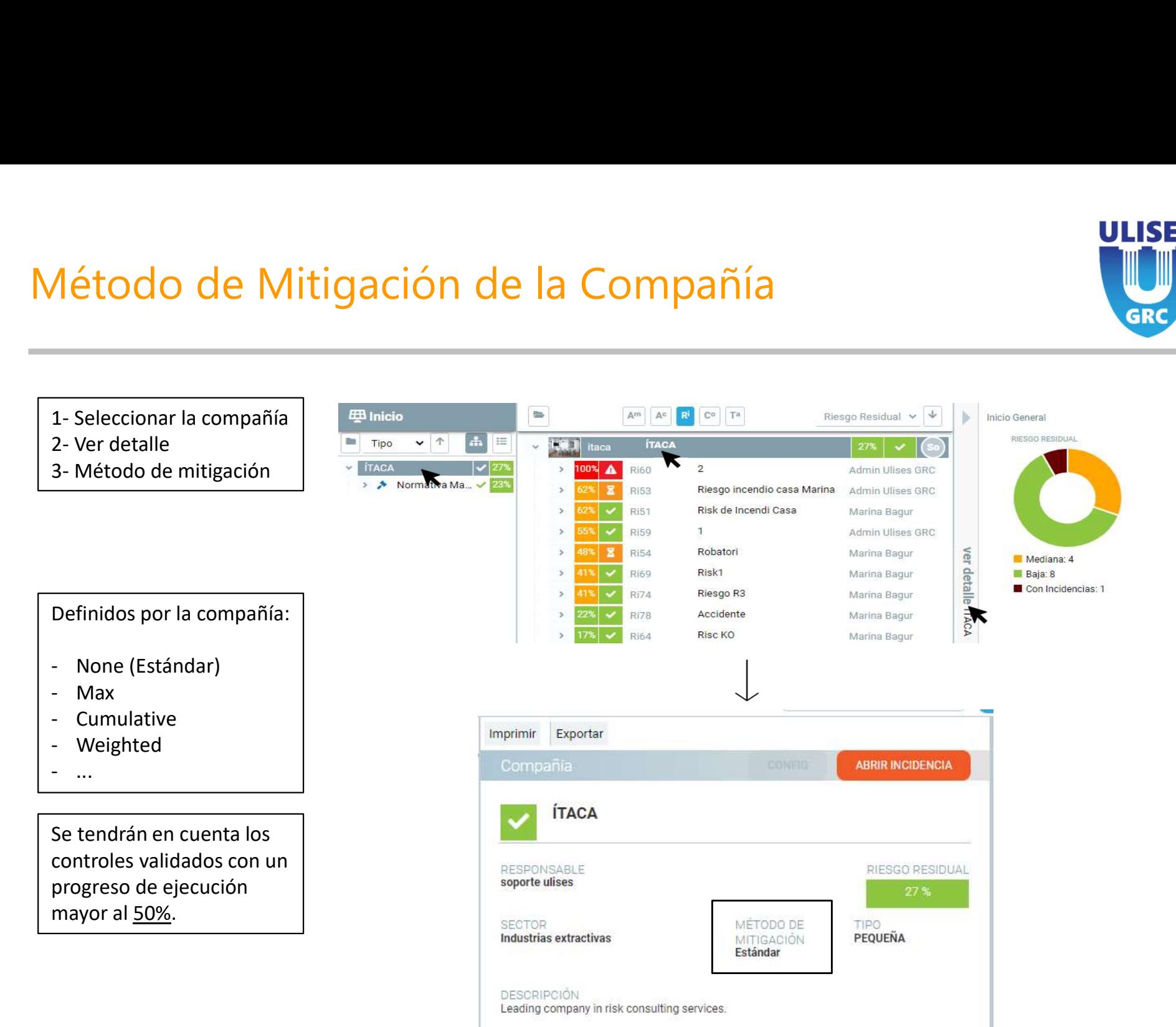

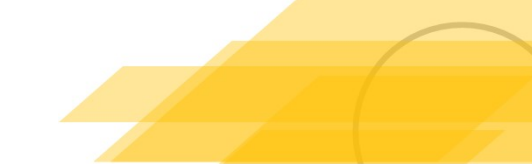

# Métodos de mitigación

Se tendrán en cuenta los controles validados con un progreso de ejecución mayor al 50%.

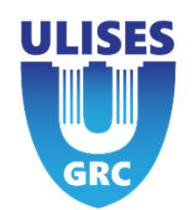

### None

y/o impacto del riesgo.

Depende de la relevancia. Representa el valor definido por el diseño y la eficacia, en función de si aplica a la probabilidad Se tendrán en cuenta los<br>
canceles validados con un progreso de ejecución<br>
mayor al 50%.<br>
None<br>
Depende de la relevancia. Representa el valor definido por el diseño y la eficacia, en función de si aplica a la probabilidad<br> del riesgo, restándoles la relevancia del controles universitate de la relevancia Representa el valor definido por el diseño y la eficacia, en función de sintemativo del riesgo.<br>Depende de la relevancia Representa el valor y/o impacto del riesgo.<br>
Si los campos mitigación de probabilidad y/o impacto están activados, del riesgo, restándoles la relevancia del control.<br>
<u>Max</u><br>
En todos los controles, se indicará la probabilidad y el impacto inh

### Max

En todos los controles, se indicará la probabilidad y el impacto inherente que se desea mitigar. De todos los controles, solo mitigará al riesgo el que tenga una mayor cantidad de mitigación.

### Cumulative

Todos los controles tendrán un porcentaje a mitigar de probabilidad e impacto sobre el riesgo.

El primer control mitigará el porcentaje indicado sobre el riesgo inherente.

El siguiente control mitigará el porcentaje indicado sobre la probabilidad residual y el riesgo residual, dejando así, unos nuevos valores de riesgo y probabilidad residual. Este proceso se aplicará sucesivamente para los siguientes controles. Max<br>
En todos los controles, se indicará la probabilidad y el impacto inherente que se desea mitigar. De todos los c<br>
solo mitigará al riesgo el que tenga una mayor cantidad de mitigación.<br>
<u>Cumulative</u><br>
Cumulative<br>
El pri Max<br>
En todos los controles, se indicará la probabilidad y el impacto in<br>
solo mitigará al riesgo el que tenga una mayor cantidad de mitig<br>
<u>Cumulative</u><br>
Todos los controles tendrán un porcentaje indicado sobre el riesgo<br> En todos los controles, se indicará la probabilidad y el impacto inherente que se desea mitigar. De todos los contro<br>solo mitigará al riesgo el que tenga una mayor cantidad de mitigación.<br><u>Cumulative</u><br>Todos los controles t

Los controles tienen un nuevo campo, el peso, que afecta a la cantidad del impacto y de la probabilidad residual, que se restarán a los inherentes.

- 
- 
- 

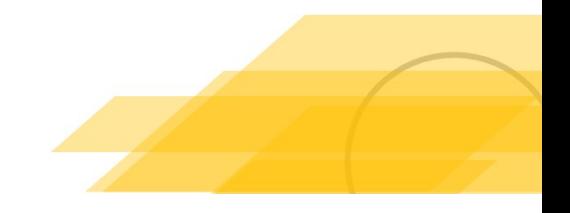

### Riesgo

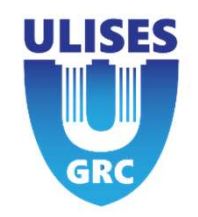

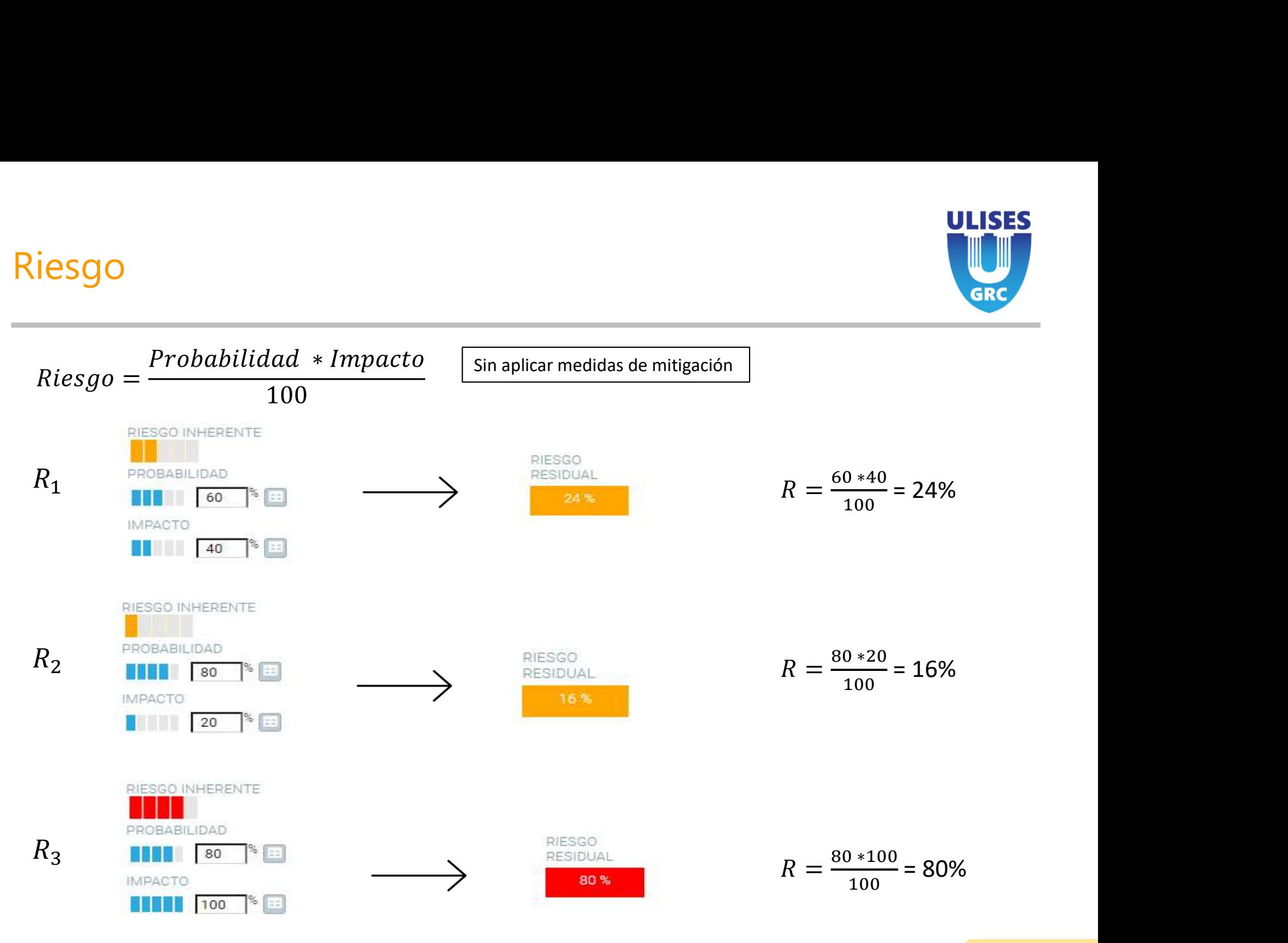

Reunión Kick-Off

### Método de Mitigación Estándar

 $|x)$  -  $\int_n(x_o)$ 

ULISES

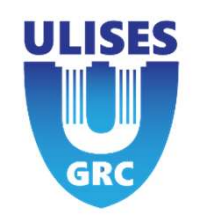

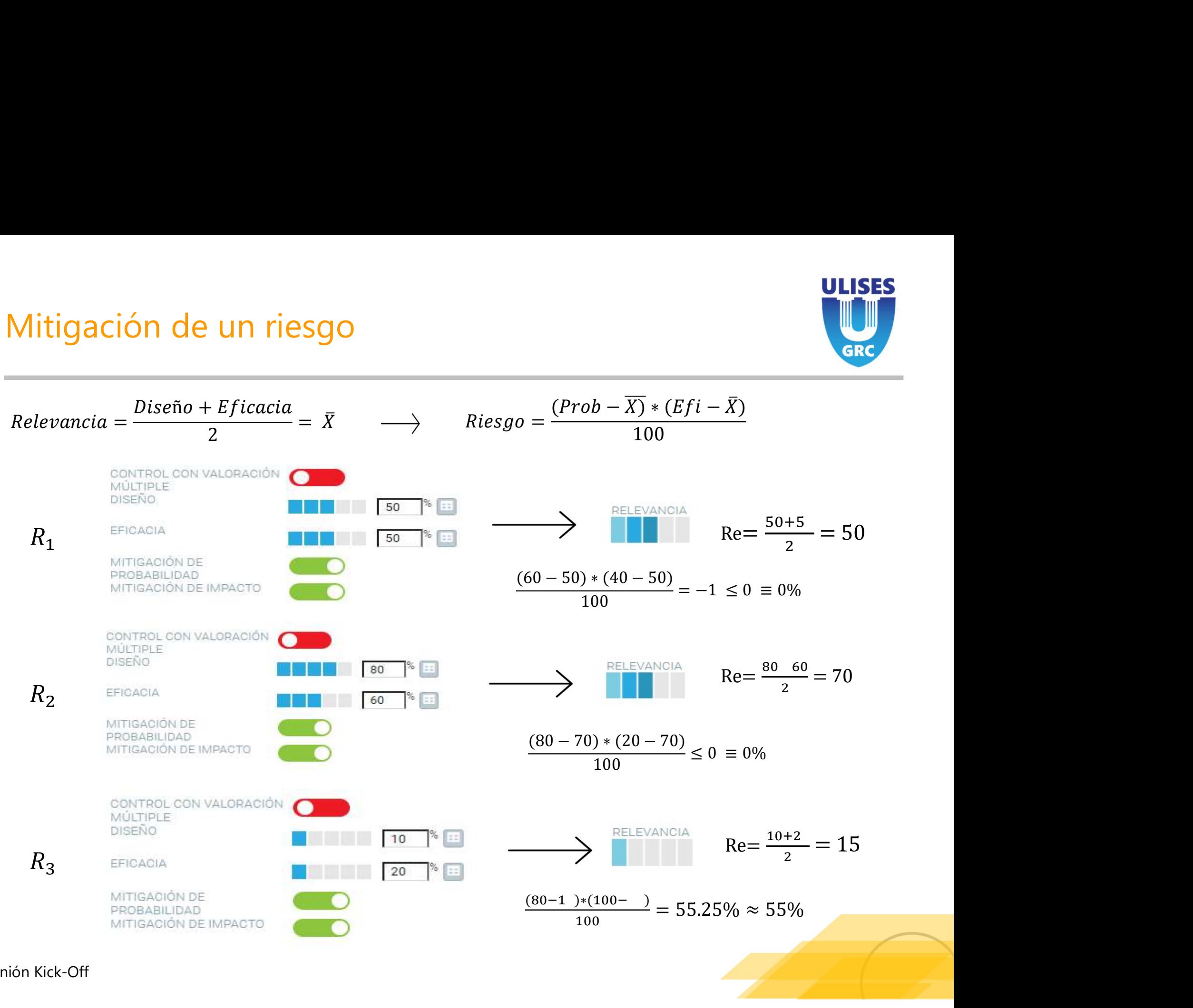

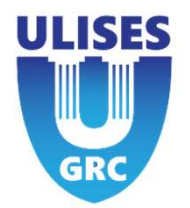

- 1. Status del Control:
- El control mitigue un control mitigue un riesgo control mitiga el riesgo cuando el status del control es <u>validado.</u><br>El control mitiga el riesgo cuando el status del control es <u>validado.</u><br>Cualquier otro status de un contr El control mitiga el control:<br>
El control mitiga el riesgo cuando el status del control es <u>validado.</u><br>
Cualquier otro status de un control hace que no se aplique la mitigación al riesgo.<br>
2. Progreso de ejecución:<br>
La val actores que hacen que un control mi<br>1. Status del Control:<br>El control mitiga el riesgo cuando el status del contro<br>Cualquier otro status de un control hace que no se a<sub>l</sub><br>2. Progreso de ejecución:<br>La valoración de este cam El control mitigue un riesgo<br>
1. Status del Control:<br>
El control mitiga el riesgo cuando el status del control es <u>validado.</u><br>
Cualquier otro status de un control hace que no se aplique la mitigación al riesgo.<br>
2. Progres
	-
	- no del riesgo. Un valor superior al 50% mitiga el riesgo.

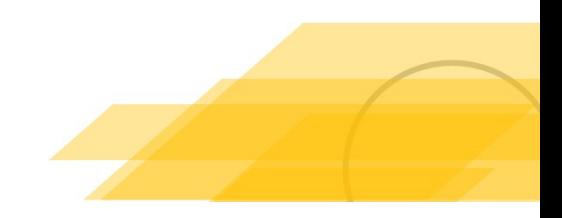

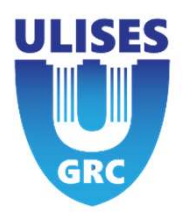

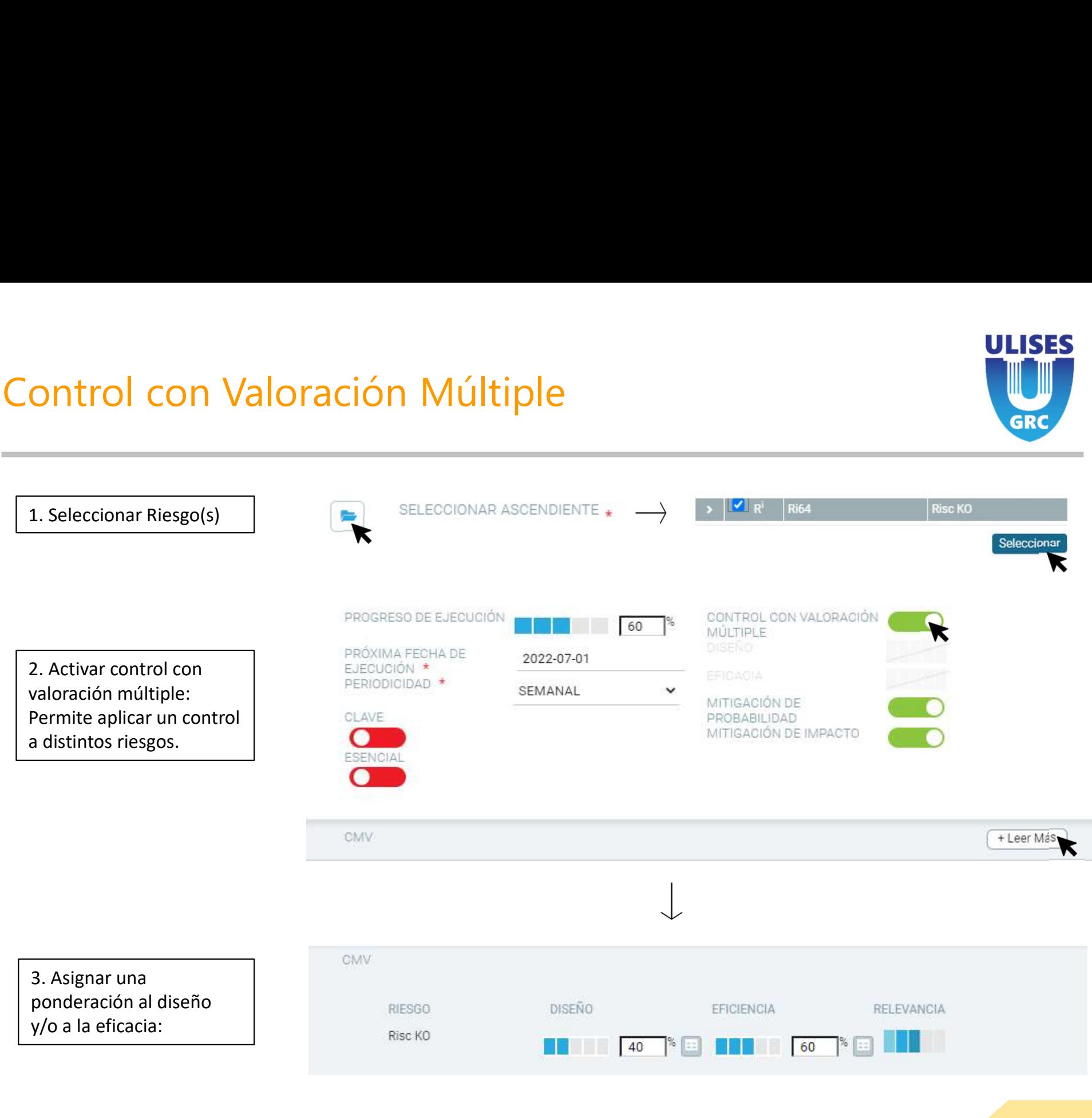

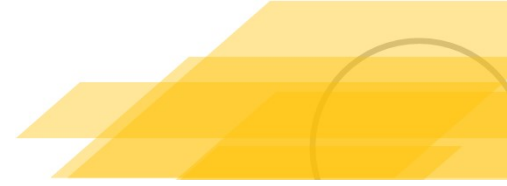

# Control con Valoración Múltiple (CMV)

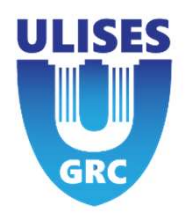

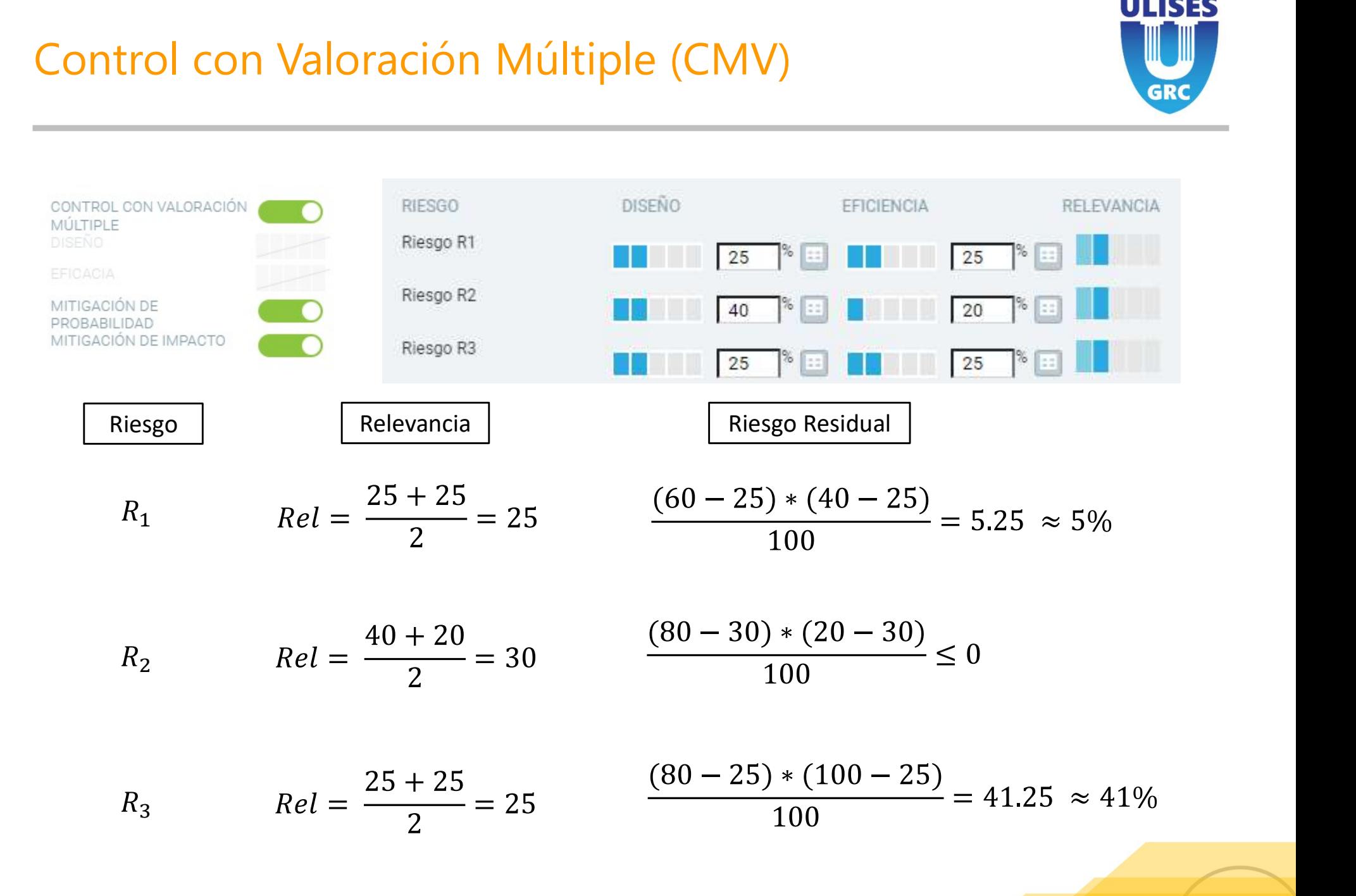

### ¿Qué ocurre cuando a un riesgo se le aplican dos controles?

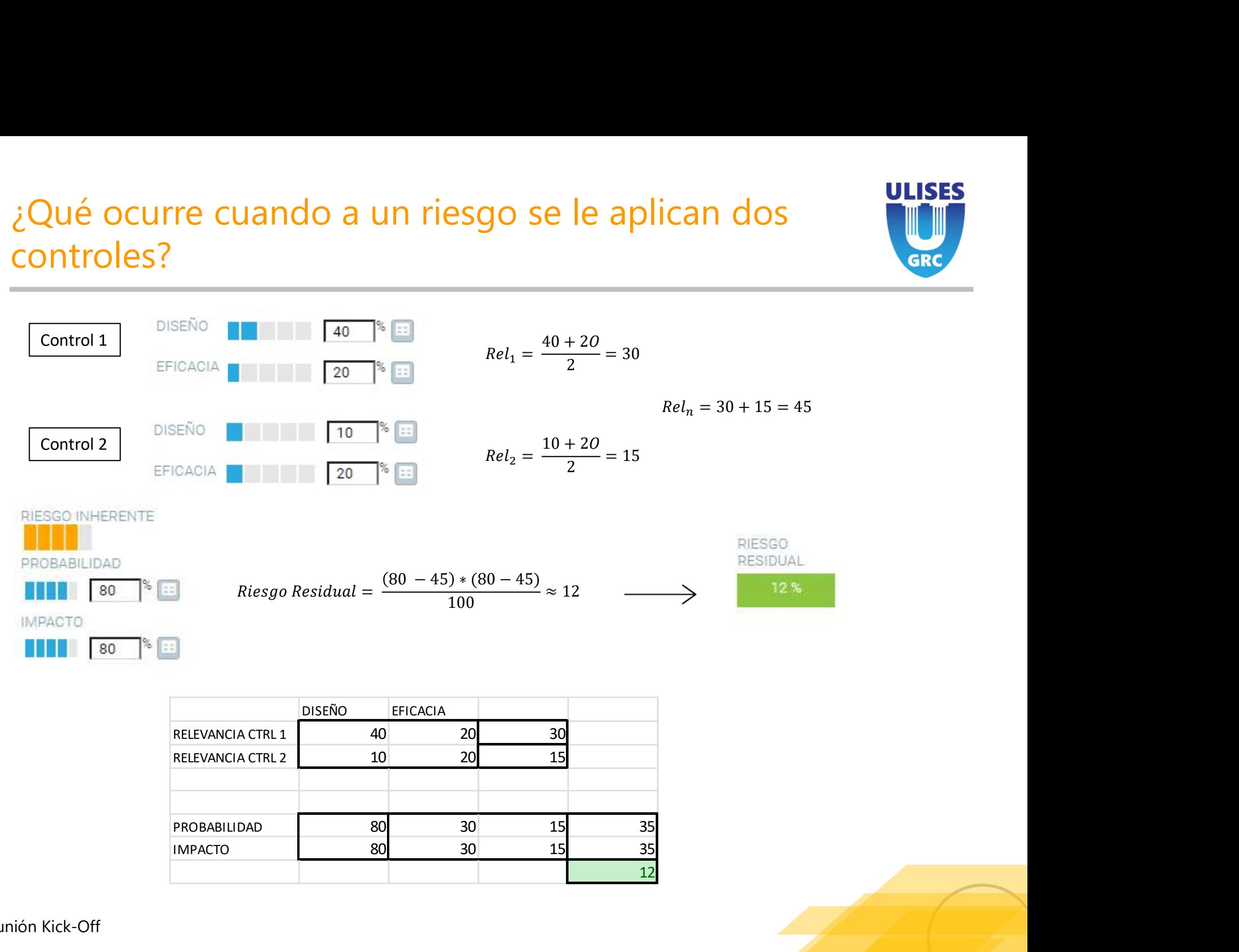

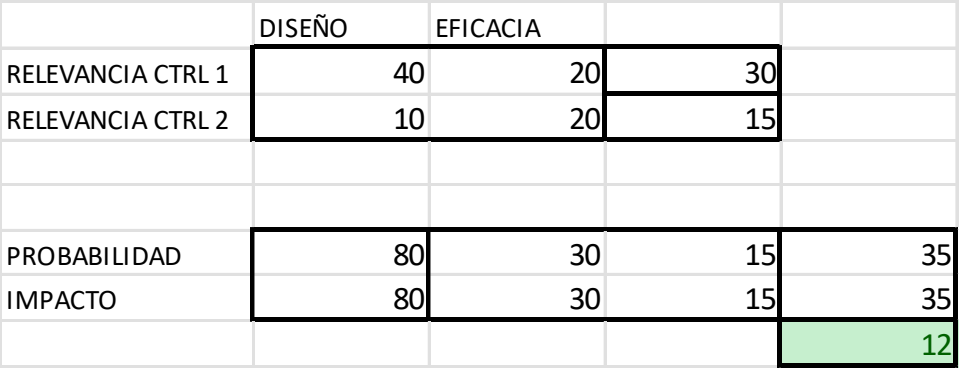

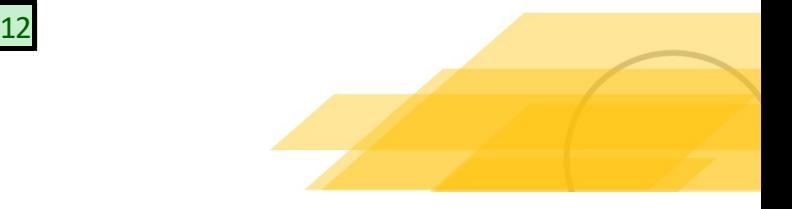

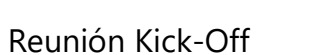

# Mitigación de probabilidad

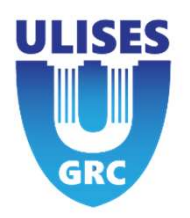

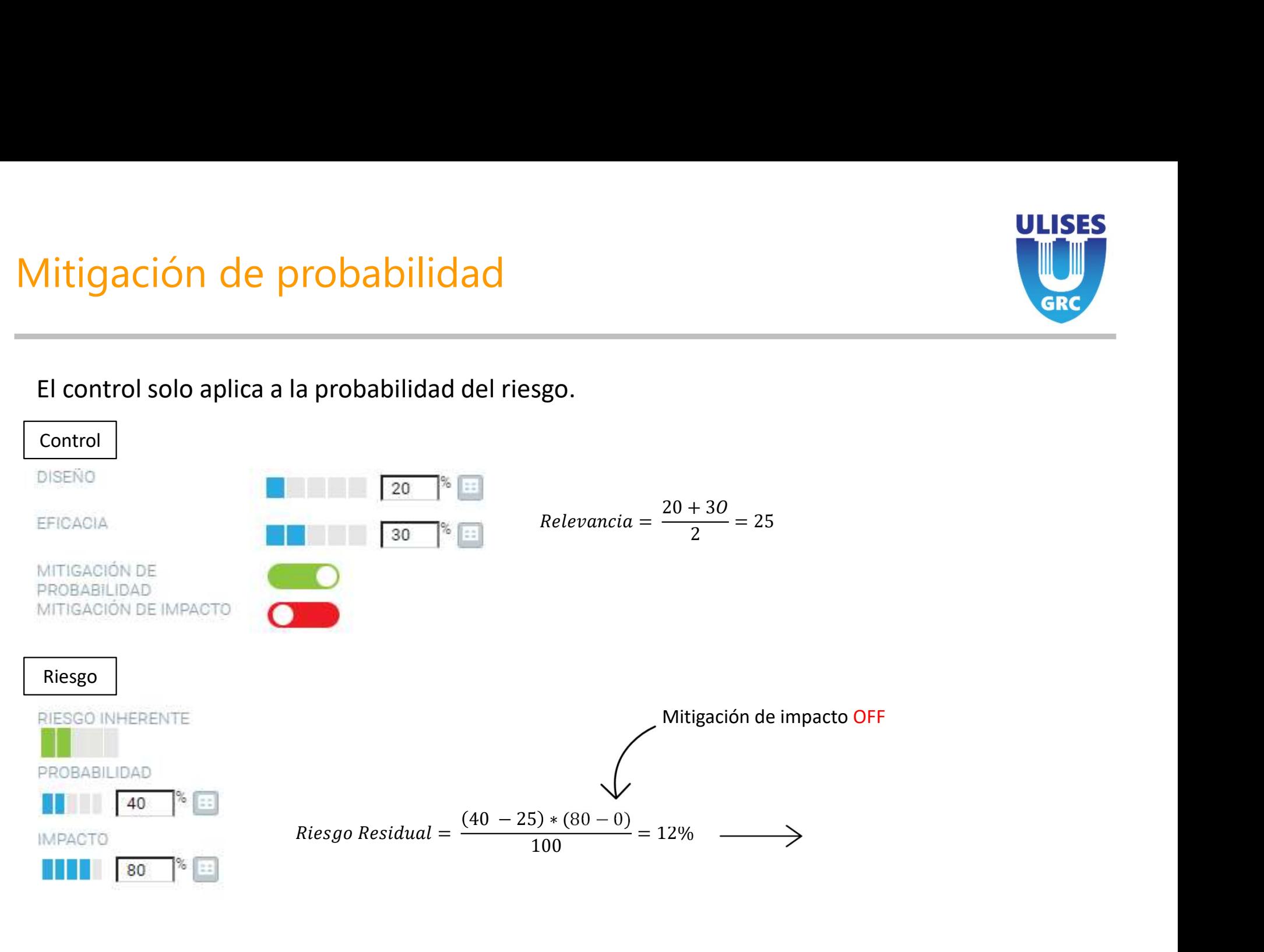

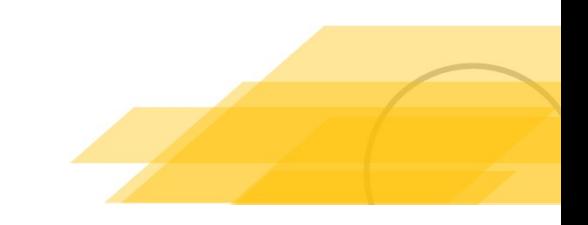

# Mitigación de impacto

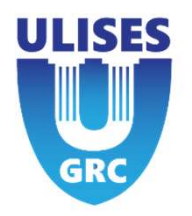

### El control solo afecta al impacto del riesgo, no a la probabilidad.

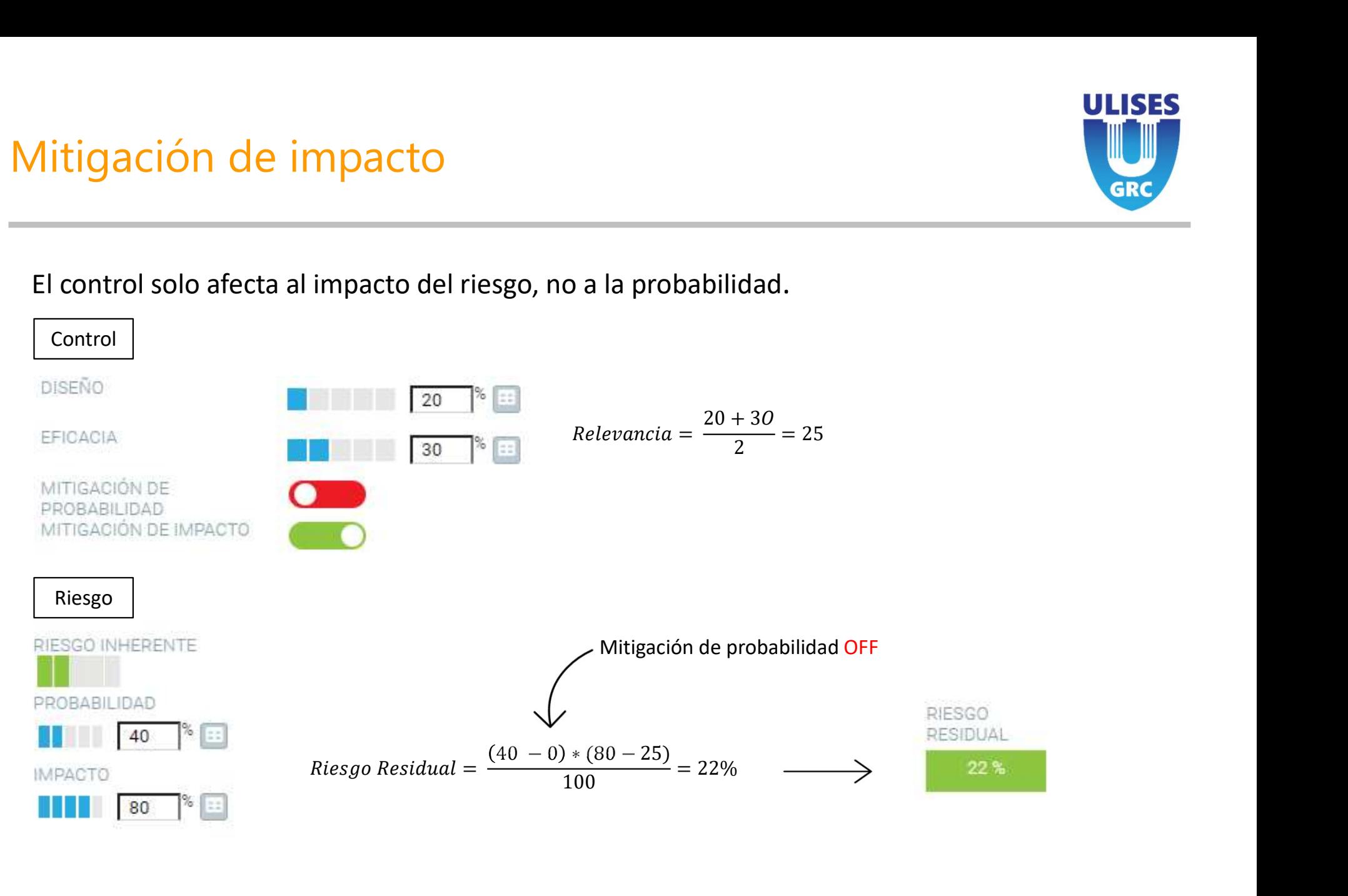

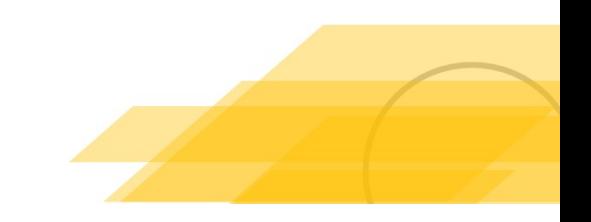

# Control con Valoración Múltiple (CMV)

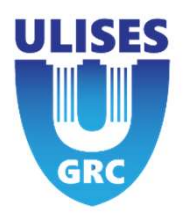

- La selección de mitigación Múltiple (CMV)<br>
La selección de mitigación de probabilidad y/o impacto afecta a <u>TODOS</u> los riesgos a los que<br>
se aplica el control.<br>
No se puede adaptar en función del riesgo. se aplica el control. Control con Valoración Múltiple (CMV)<br>
• La selección de mitigación de probabilidad y/o impacto afecta a <u>TODOS</u> los ries<br>
se aplica el control.<br>
• No se puede adaptar en función del riesgo.
- 

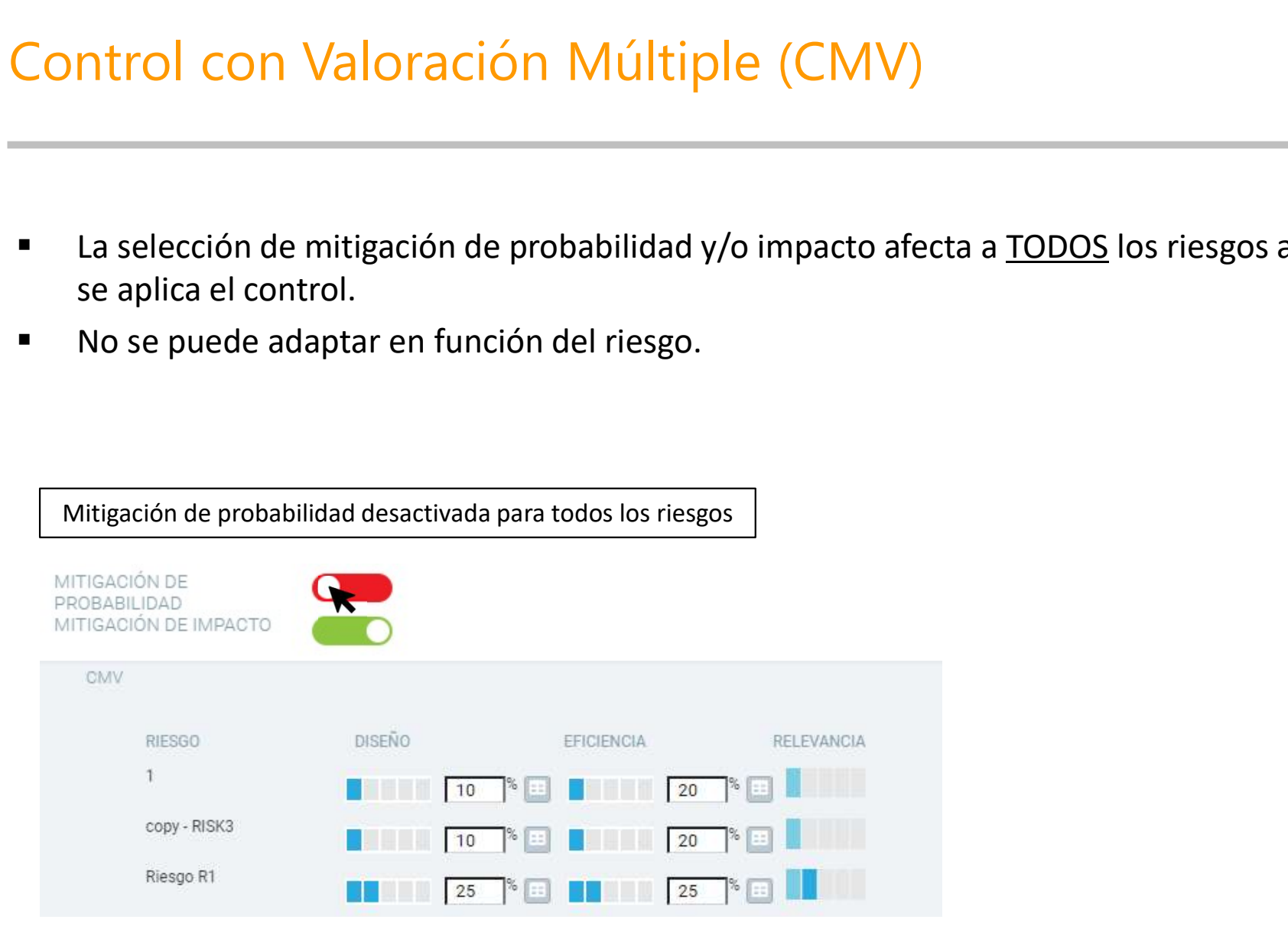

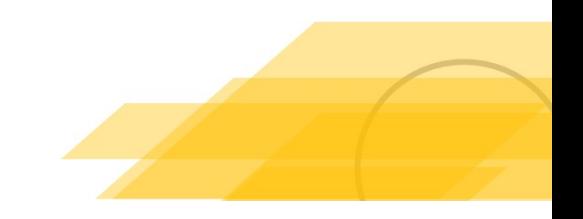

### Método de Mitigación Cumplimiento

ULISES

# Métodos de mitigación

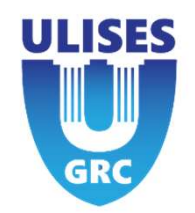

Cumplimiento (Fullfillment)

Los controles mitigan o no (se tiene en cuenta el control si el método de mitigación está marcado como activo). Se 1étodos de mitigación<br>
Cumplimiento (Fullfillment)<br>
Los controles mitigan o no (se tiene en cuenta el control si el método de mitigación está marcado como activo). S<br>
mitigan mediante la media de los controles <u>activos</u> di

Los parámetros implicados en el calculo de la mitigación del control sobre el riesgo son:

- 
- 

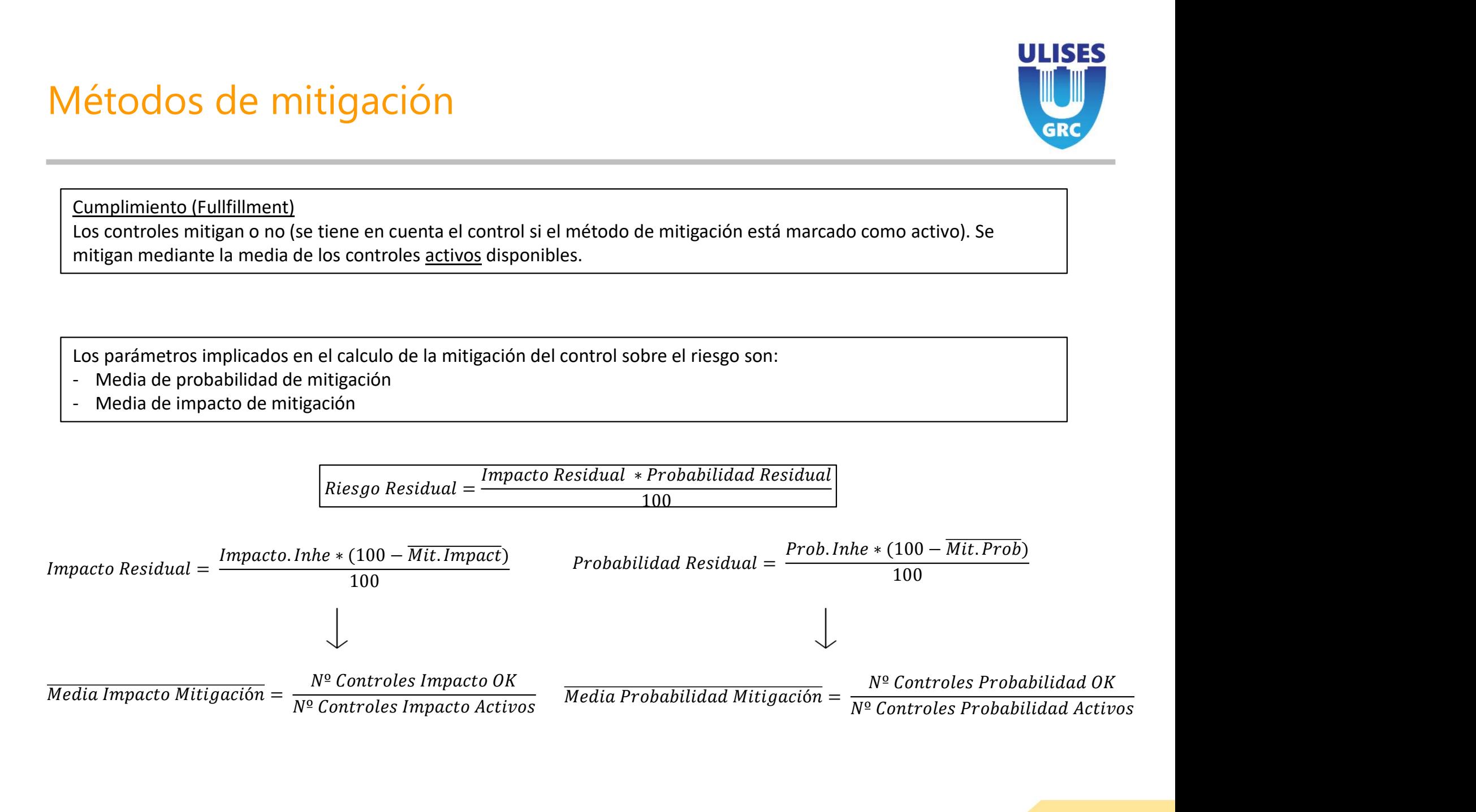

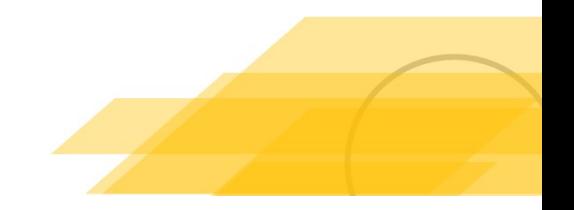

# Ejemplo Cumplimiento con un control

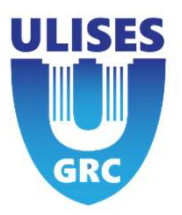

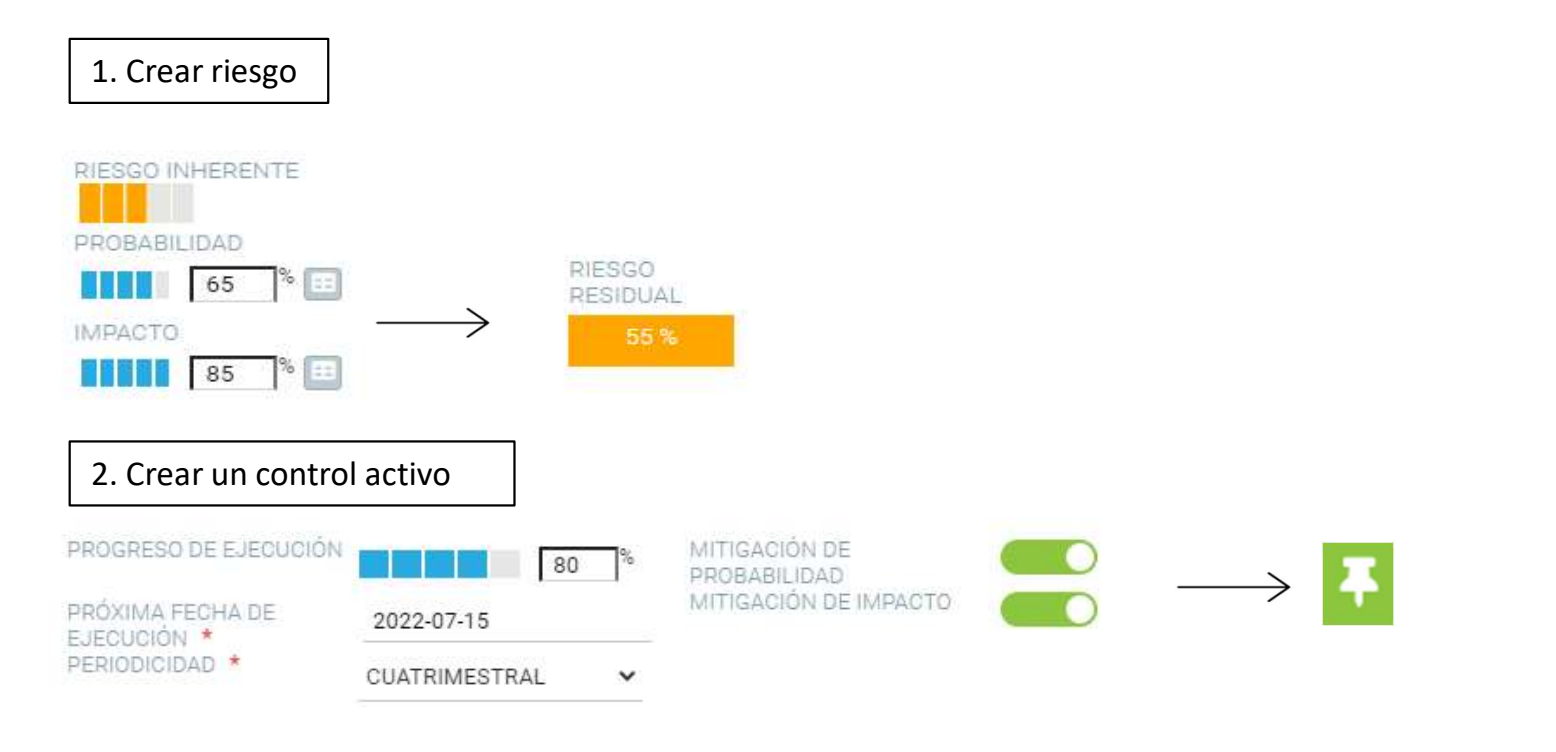

3. Se obtiene un riesgo residual de 0% ya que el control está activo y el promedio de los controles es 100 % por lo que se obtiene una probabilidad e impacto residual de 0.

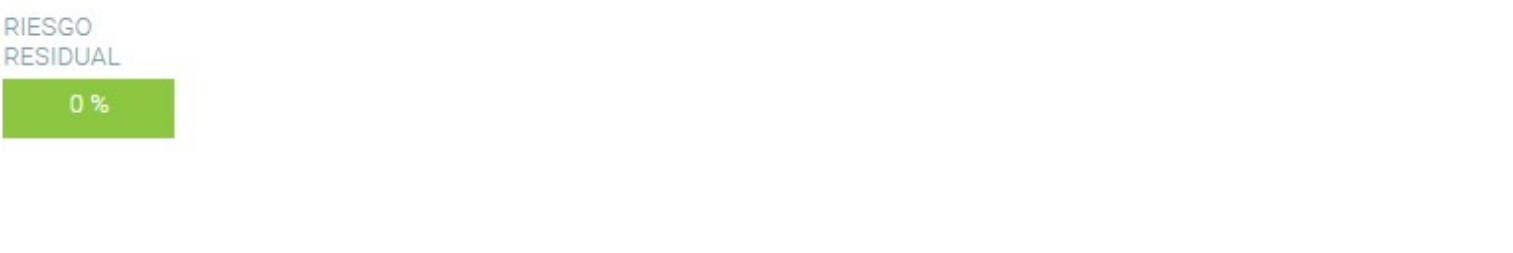

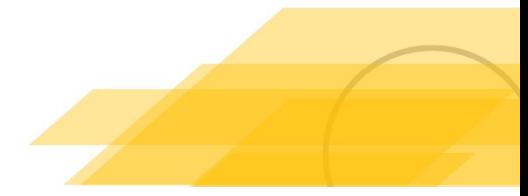

# Ejemplo Cumplimiento con 2 controles activos

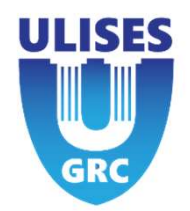

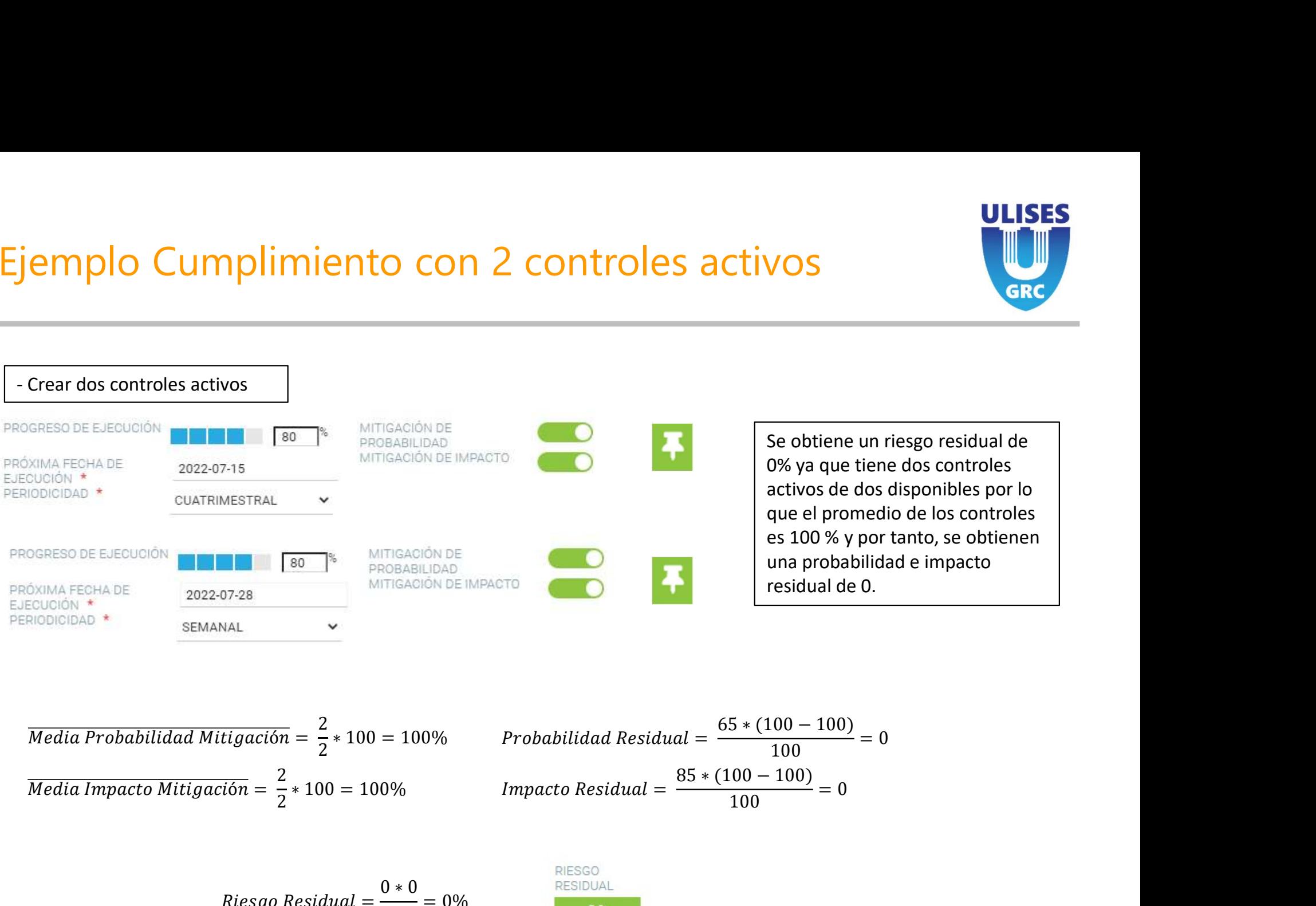

Se obtiene un riesgo residual de<br>
D% ya que tiene dos controles<br>
activos de dos disponibles por lo<br>
que el promedio de los controles<br>
es 100 % y por tanto, se obtienen<br>
una probabilidad e impacto<br>
residual de 0.<br>  $\frac{00-1$ Se obtiene un riesgo residual de<br>
0% ya que tiene dos controles<br>
activos de dos disponibles por lo<br>
que el promedio de los controles<br>
es 100 % y por tanto, se obtienen<br>
una probabilidad e impacto<br>
residual de 0.<br>
5 \* (100 Se obtiene un riesgo residual de 0% ya que tiene dos controles activos de dos disponibles por lo que el promedio de los controles es 100 % y por tanto, se obtienen una probabilidad e impacto residual de 0.

| ROGRESO DE EJECUOIÔN                                        | 180                                                        |
|-------------------------------------------------------------|------------------------------------------------------------|
| ROVAMA FECHA DE                                             | 2022-07-28                                                 |
| ECQUIOIÓN *                                                 | 2022-07-28                                                 |
| SEMANAL                                                     | 2022-07-28                                                 |
| SEMANAL                                                     | 2022-07-28                                                 |
| Media Probabilidad Mitigación = $\frac{2}{2} * 100 = 100\%$ | Probabilidad Residual = $\frac{65 * (100 - 100)}{100} = 0$ |
| Media Impacto Mitigación = $\frac{2}{2} * 100 = 100\%$      | Impacto Residual = $\frac{85 * (100 - 100)}{100} = 0$      |
| Riesgo Residual = $\frac{0 * 0}{100} = 0\%$                 | RESO                                                       |

$$
Riesgo Residual = \frac{0 * 0}{100} = 0\%
$$

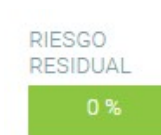

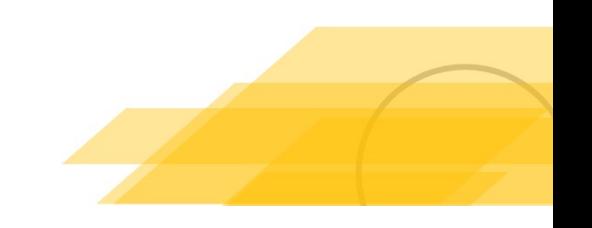

# Ejemplo Cumplimiento – 2 controles, uno inactivo

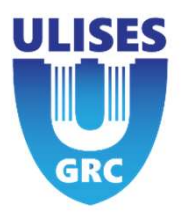

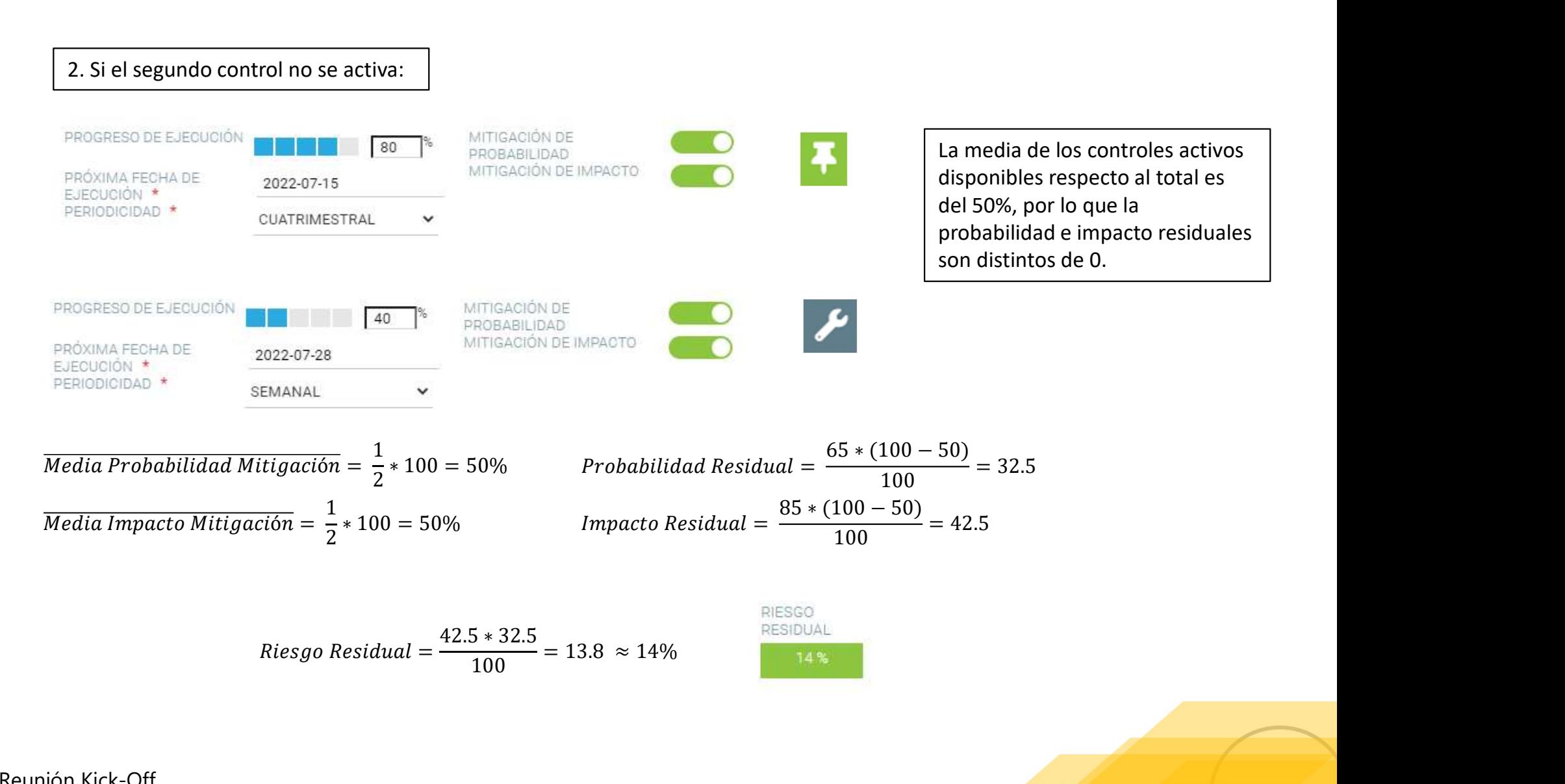

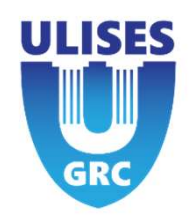

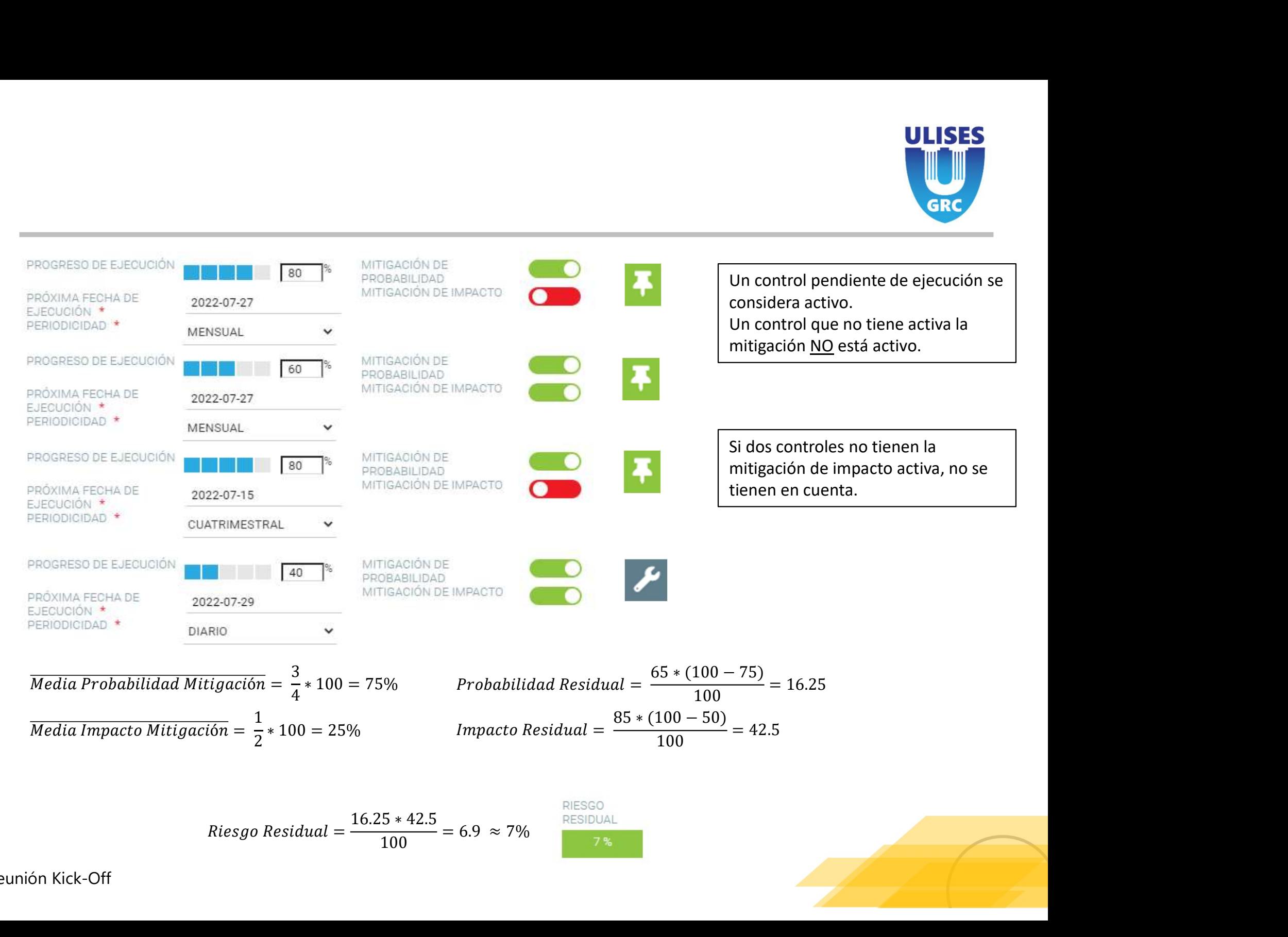

### Método de Mitigación Estándar Ponderada

ULISES

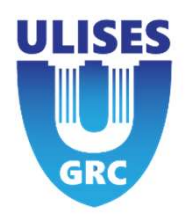

Weighted (Ponderado)<br>Los controles tienen un nuevo campo, el peso, que afecta a la cantidad<br>restarán a los inherentes.<br>1- Indicar probabilidad e impacto residual a mitigar, además del peso (%<br>2- Los pesos se normalizan sob Los controles tienen un nuevo campo, el peso, que afecta a la cantidad del impacto y de la probabilidad residual, que se restarán a los inherentes. Weighted (Ponderado)<br>10s controles tienen un nuevo campo, el peso, que afecta a la cantidad del impacto y de la probabilidad resid<br>1- Indicar probabilidad e impacto residual a mitigar, además del peso (%) que tendrá el con Weighted (Ponderado)<br>
Los controles tienen un nuevo campo, el peso, que afecta a la carestarán a los inherentes.<br>
1- Indicar probabilidad e impacto residual a mitigar, además del<br>
2- Los pesos se normalizan sobre 100%.<br>
3-Se restarán a los inherentes.<br>3- Se restarán a los inherentes.<br>3- Se restarán a los inherentes.<br>3- Se restará el porcentaje del impacto residual a mitigar, además del peso (%) que tendrá el control.<br>3- Se restará el porcen do)<br>nun nuevo campo, el peso, que afecta a la cantidad del impacto y de la pro<br>entes.<br>dad e impacto residual a mitigar, además del peso (%) que tendrá el contro<br>nalizan sobre 100%.<br>centaje del impacto y la probabilidad re po, el peso, que afecta a la cantidad del impacto y de la probabilidad residual, que se<br>sidual a mitigar, además del peso (%) que tendrá el control.<br>500%.<br>Acto y la probabilidad residual normalizado al impacto y probabili

Relevancia =  $\frac{Relevantial_1 * Relevantial_1}{\sum Relevantias}$  que afectan al riesgo

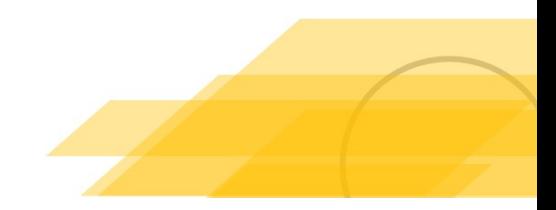

# Estándar Ponderada<br><u>Estándar Ponderada</u>

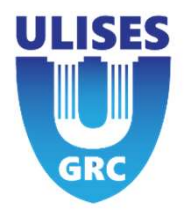

- Stándar Ponderada<br>
1. Calcular la relevancia de los distintos controles<br>
1. Calcular la relevancia de los distintos controles<br>
2. Suma de todas las relevancias que mitigan la<br>
1. probabilidad Divide la relevancia del contr a partir del diseño y la eficacia:
- Stándar Ponderada<br>
2. Calcular la relevancia de los distintos controles<br>
3. Suma de todas las relevancias que mitigan la<br>
2. Suma de todas las relevancias que mitigan la<br>
3. Suma de todas las relevancias.<br>
3. Suma de todas probabilidad. Divide la relevancia del control 1 entre la suma de las relevancias.
- **Stándar Ponderada**<br> **1.** Calcular la relevancia de los distintos controles<br>
a partir del diseño y la eficacia:<br> **2.** Suma de todas las relevancias que mitigan la<br>
probabilidad. Divide la relevancia del control<br> **1** entre impacto. Divide la relevancia del control 1 entre la suma de las relevancias para obtener la ponderación. 1. Calcular la relevancia de los distintos controles<br>
a partir del diseño y la eficacia:<br>
2. Suma de todas las relevancias que mitigan la<br>
probabilidad. Divide la relevancia del control<br>
1 entre la suma de las relevancias. 2. Suma de todas las relevancias que mitigan la<br>probabilidad. Divide la relevancia del control<br>1 entre la suma de las relevancias.<br>3. Suma de todas las relevancias que mitigan el<br>impacto. Divide la relevancia del control 1
- ponderación para cada control y sumar los valores.
- producto de las relevancias ponderadas

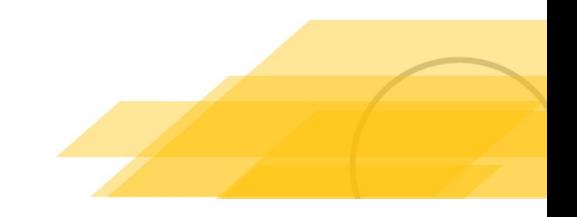

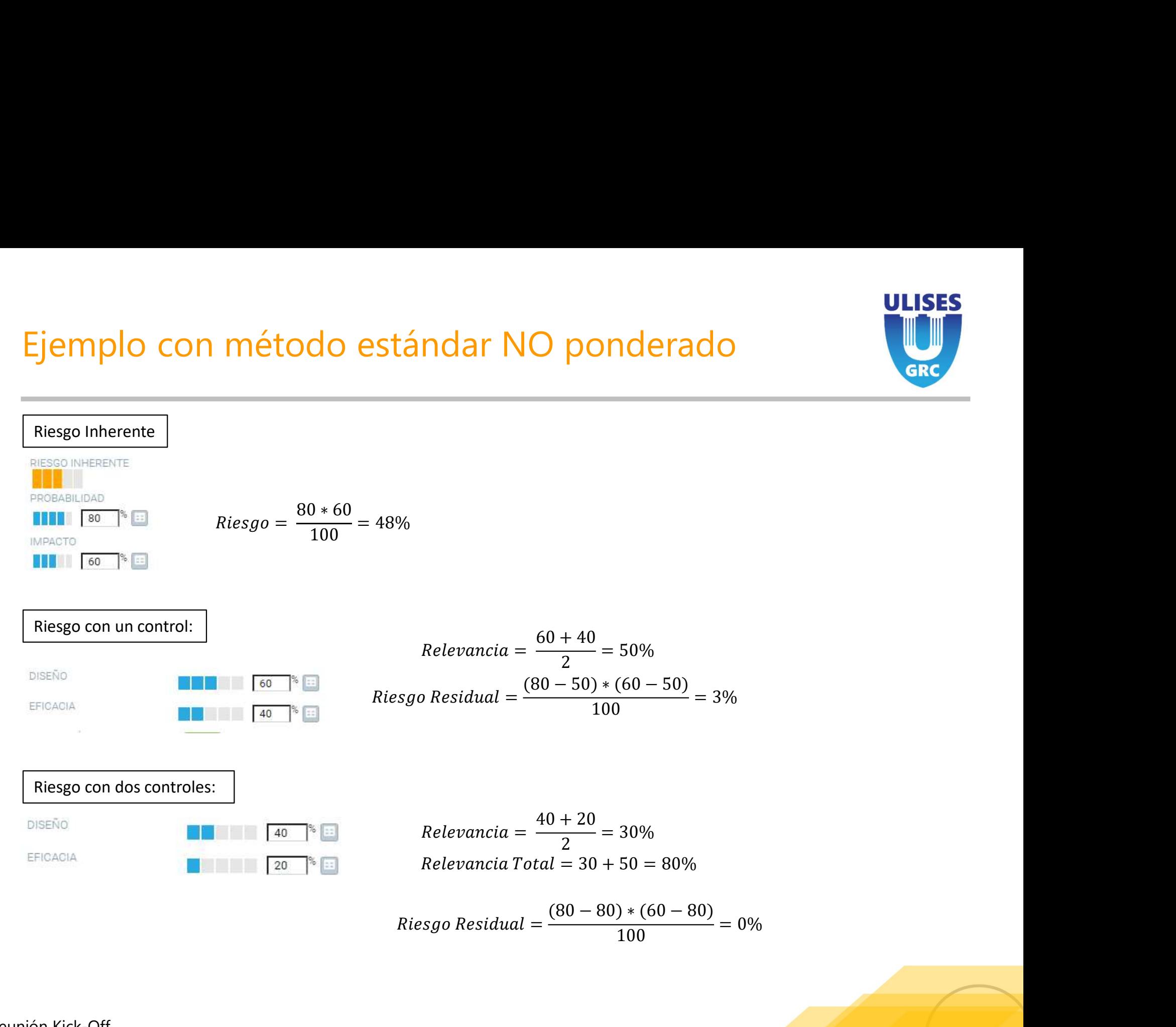

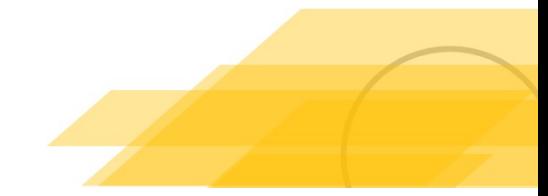

# Ejemplo con método estándar ponderado

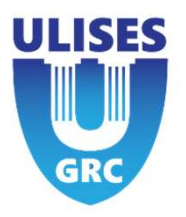

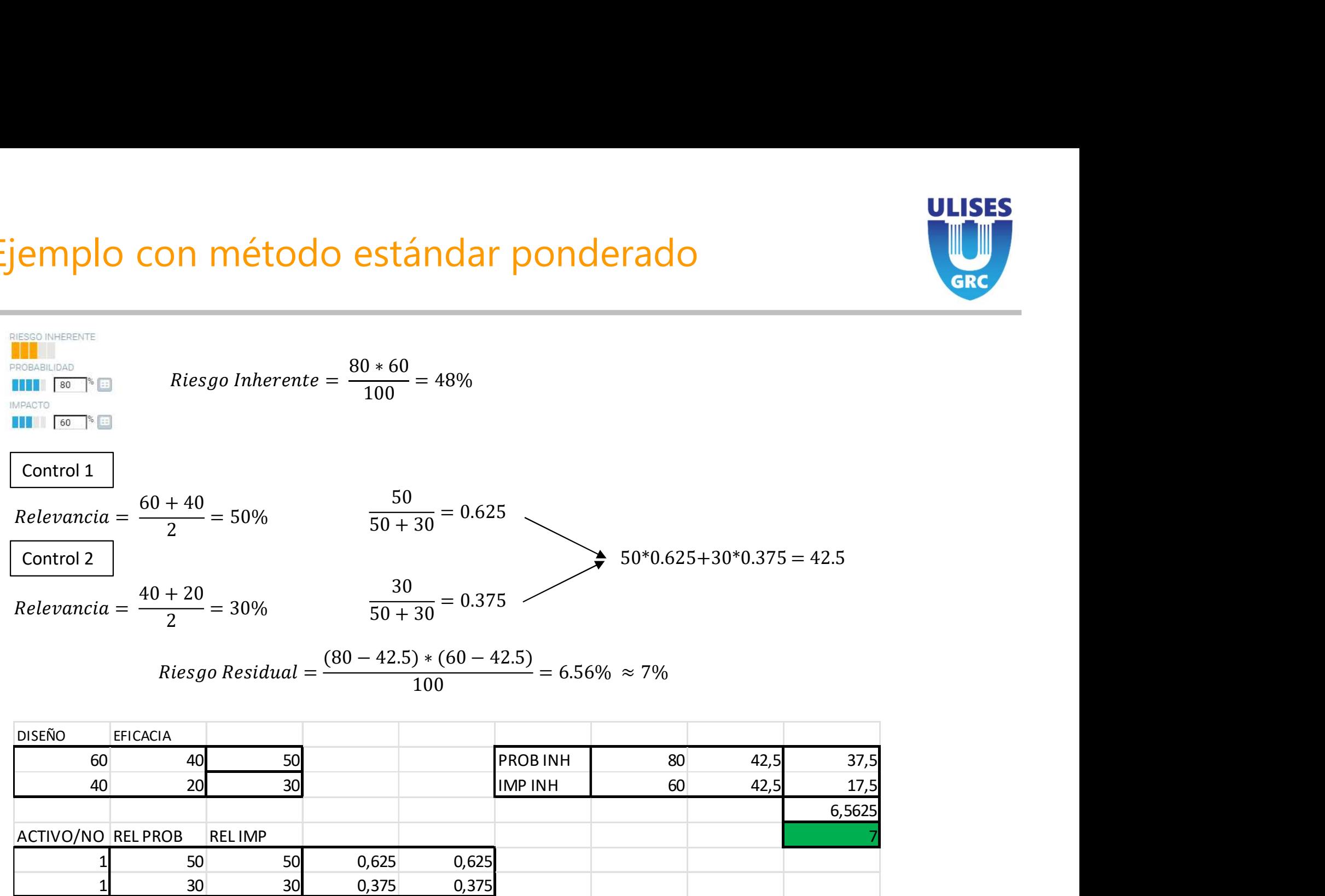

$$
Riesgo Residual = \frac{(80 - 42.5) * (60 - 42.5)}{100} = 6.56\% \approx 7\%
$$

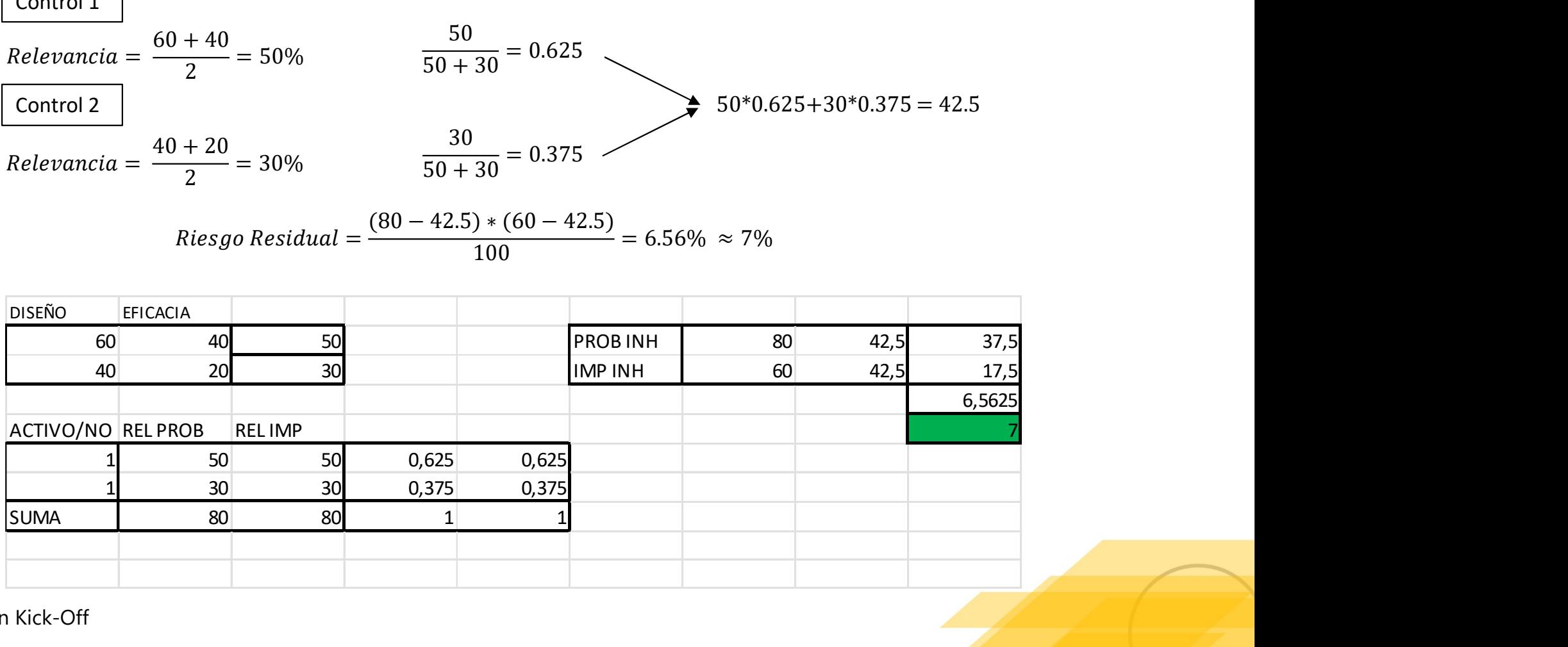

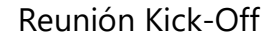

# Ejemplo Estándar ponderado con 3 controles

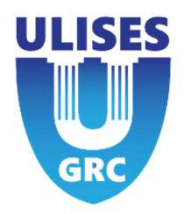

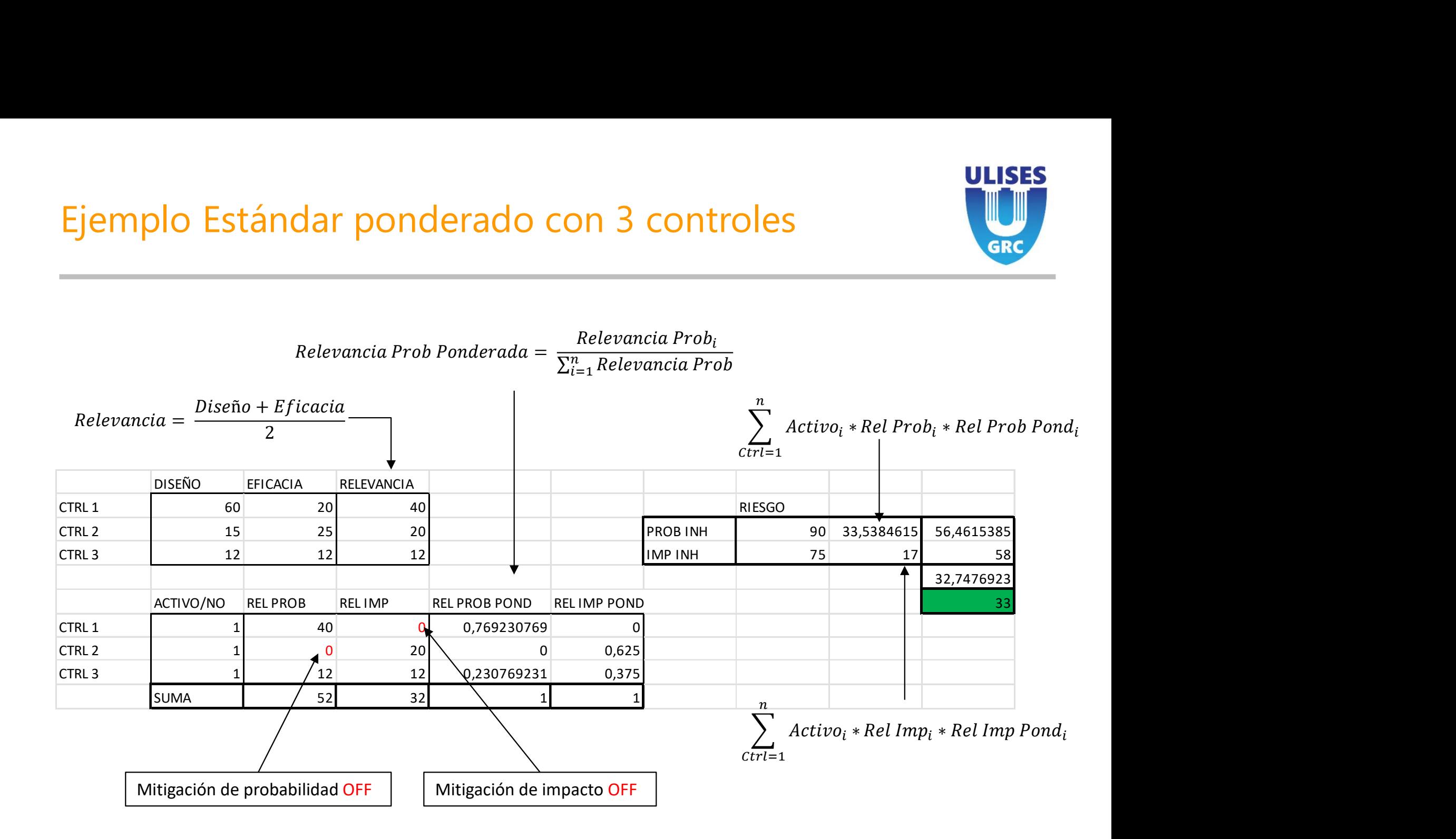

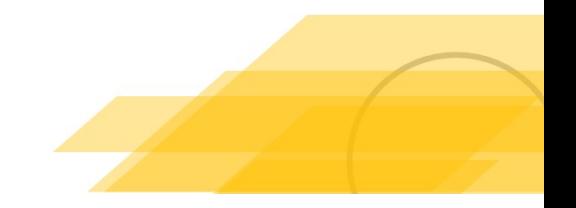

### Método de Mitigación Pesos Dobles

ULISES

### **Pesos Dobles** CON PESOS

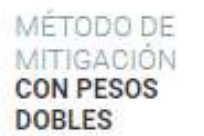

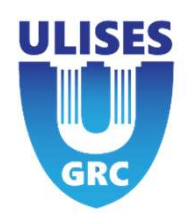

MÉTODO DE<br>
MITIGACIÓN<br>
MITIGACIÓN<br>
MOBLES<br>
Weighted (Ponderado)<br>
Los controles tienen un nuevo campo, el peso, que afecta a la cantidad<br>
restarán a los inherentes. Los controles tienen que estar validados con u<br>
1- Indicar Los controles tienen un nuevo campo, el peso, que afecta a la cantidad del impacto y de la probabilidad residual, que se restarán a los inherentes. Los controles tienen que estar validados con un porcentaje superior al 50%. MÉTODO DE<br>
MITIGACIÓN<br>
1- Indicar probabilidad e impacto residual a mitigar, además del peso de impacto y de la probabilidad residu<br>
1- Indicar probabilidad e impacto residual a mitigar, además del peso (%) que tendrá el c MÉTODO DE<br>
MITIGACIÓN<br>
COM PESOS<br>
COM PESOS<br>
COM PESOS<br>
COM PESOS<br>
LOS controles tienen un nuevo campo, el peso, que afecta a la care<br>
restarán a los inherentes. Los controles tienen que estar validad<br>
1- Indicar probabili **3- Se restará el porcentaje del impacto y de la probabilidad residual del impacto y de la probabilidad residual que se restarán a los inherentes. Los controles tienen que estar validados con un porcentaje superior al 50%** 

 ó = ℎ ∗ 100 ∗ 100 ே ୀଵ ó = ℎ ∗ ே = ℎ − ∗ ( ℎ − )

Total Mitigación Imp = 
$$
\sum_{i=1} Imp \ ln h * \frac{1}{100} * \frac{1}{100}
$$

100

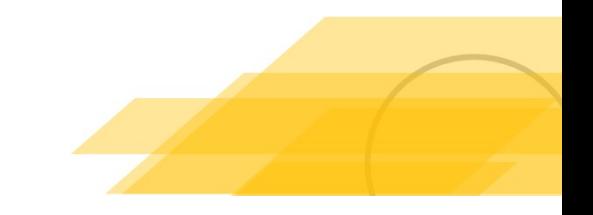

# Ejemplo con un control

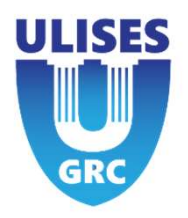

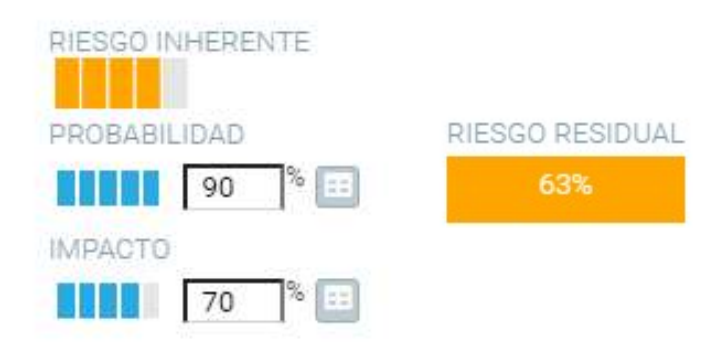

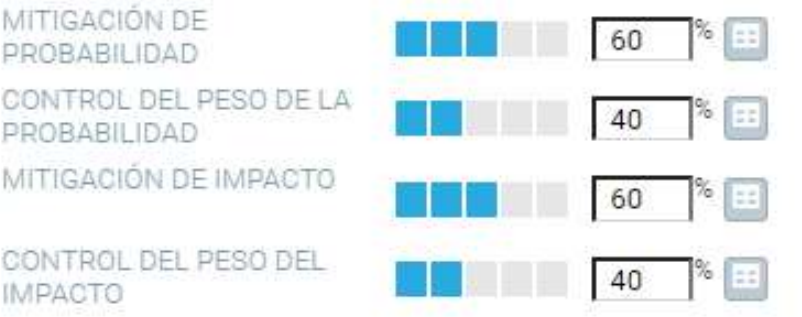

Mitigación  $Prob = 90 * 0.60 * 0.40 = 21.6$ <br>Resultado Probabilidad =  $90 - 21.6 = 68.4$ <br>Mitigación Impacto =  $70 * 0.60 * 16.8$ Mitigación Prob = 90 ∗ 0.60 ∗ 0.40 = 21.6<br>Resultado Probabilidad = 90 − 21.6 = 68.4<br>Mitigación Impacto = 70 ∗ 0.60 ∗ 16.8<br>Resultado Impacto = 70 − 16.8 = 53.2 Mitigación Prob = 90 ∗ 0.60 ∗ 0.40 = 21.6<br>Resultado Probabilidad = 90 − 21.6 = 68.4<br>Mitigación Impacto = 70 ∗ 0.60 ∗ 16.8<br>Resultado Impacto = 70 − 16.8 = 53.2 Mitigación Prob = 90 ∗ 0.60 ∗ 0.40 = 21.6<br>
Resultado Probabilidad = 90 − 21.6 = 68.4<br>
Mitigación Impacto = 70 ∗ 0.60 ∗ 16.8<br>
Resultado Impacto = 70 − 16.8 = 53.2<br>
RESSO **1997 1998 1999 1999 1999 1999 1999 1999 1999 1999 1999 1999 1999 1999 1999 1999 1999 1999 1999 1999 1999 1999 1999 1999 1999 1999 1999 1999 1999 1999 1999 199** 8 **and** Mitigación Prob = 90 ∗ 0.60 ∗ 0.40 = 21.6<br>
8 **and Mitigación Probabilidad** = 90 – 21.6 = 68.4<br>
8 **and Mitigación Impacto = 70 ∗ 0.60 ∗ 16.8**<br>
8 **and Mitigación Impacto = 70 – 16.8 = 53.2**<br>
8 **and Mitigación Impac** Mitigación Prob = 90 \* 0.60 \* 0.40 = 21.6<br>  $\frac{1}{2}$ <br>
Resultado Probabilidad = 90 - 21.6 = 68.4<br>
Mitigación Impacto = 70 \* 0.60 \* 16.8<br>
Resultado Impacto = 70 - 16.8 = 53.2<br>
Attission Impacto = 70 - 16.8 = 53.2<br>
RESEO<br>
At

$$
Riesgo Residual = \frac{68.4 * 53.2}{100} = 36.38
$$

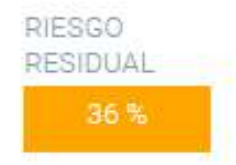

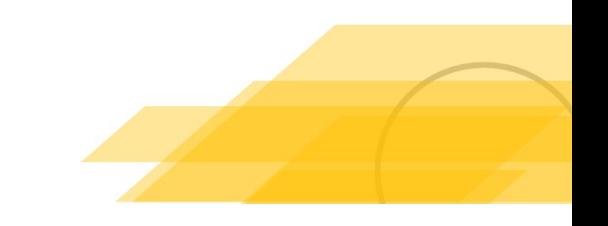

# Ejemplo con dos controles

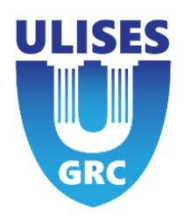

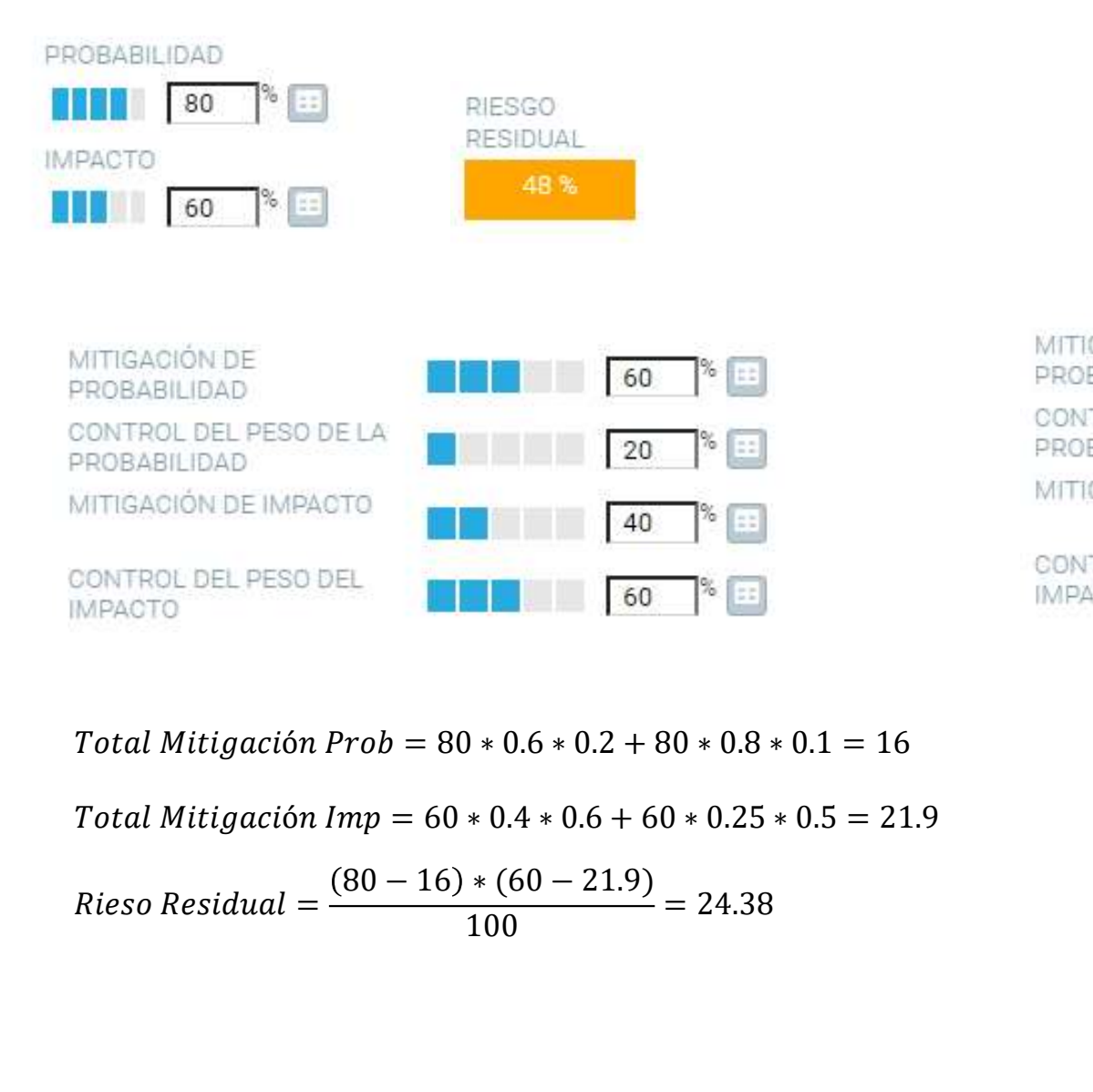

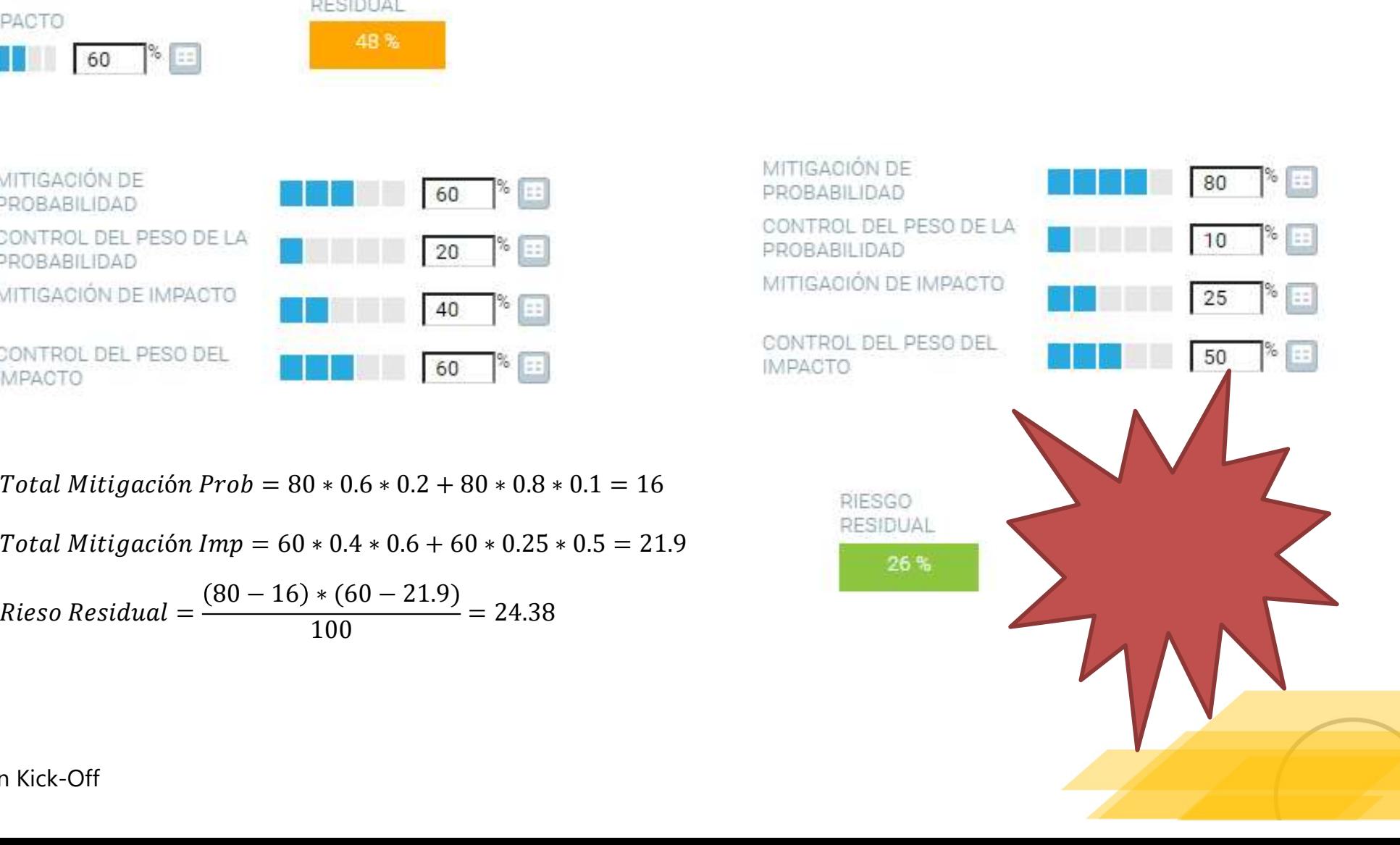

Reunión Kick-Off

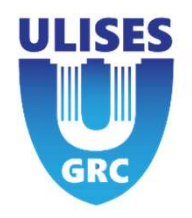

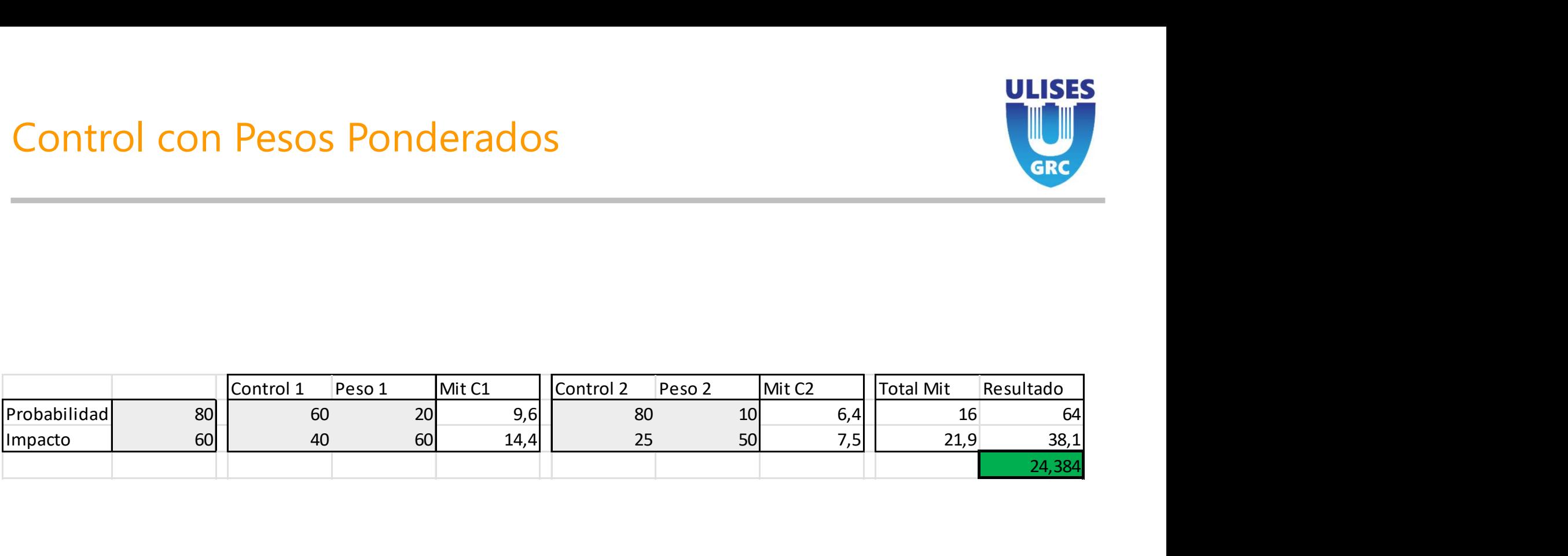

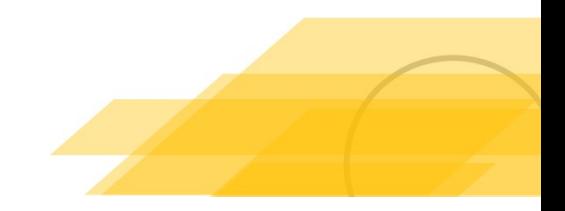